# **МІНІСТЕРСТВО ОСВІТИ І НАУКИ УКРАЇНИ ЗАПОРІЗЬКИЙ НАЦІОНАЛЬНИЙ УНІВЕРСИТЕТ**

**МАТЕМАТИЧНИЙ ФАКУЛЬТЕТ**

**Кафедра загальної та прикладної фізики**

# **КВАЛІФІКАЦІЙНА РОБОТА МАГІСТРА**

# на тему: **«НАВЧАННЯ УЧНІВ РОЗВ'ЯЗУВАННЯ ФІЗИЧНИХ ЗАДАЧ ЗАСОБАМИ ІНФОРМАЦІЙНО-КОМУНІКАЦІЙНИХ ТЕХНОЛОГІЙ»**

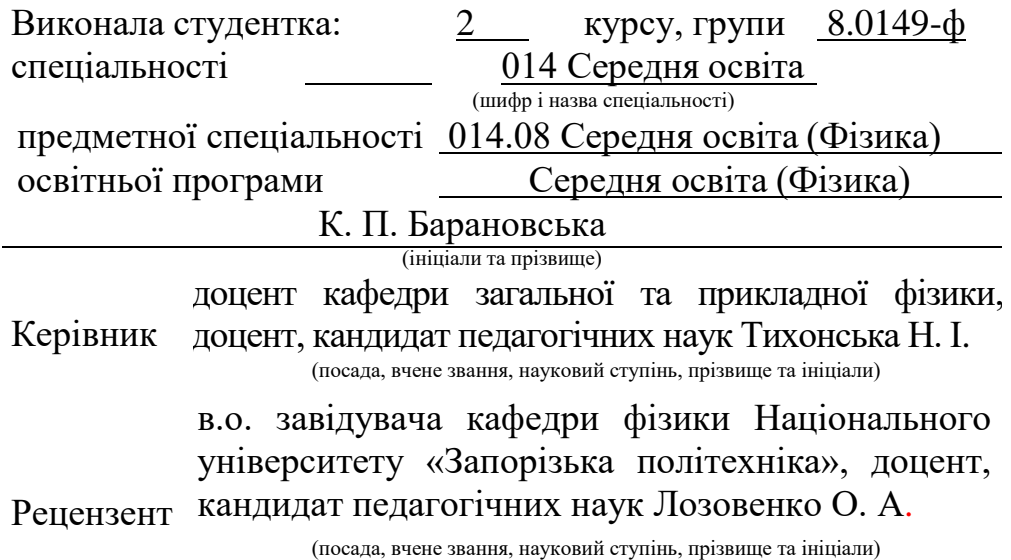

Запоріжжя 2020

# **МІНІСТЕРСТВО ОСВІТИ І НАУКИ УКРАЇНИ ЗАПОРІЗЬКИЙ НАЦІОНАЛЬНИЙ УНІВЕРСИТЕТ**

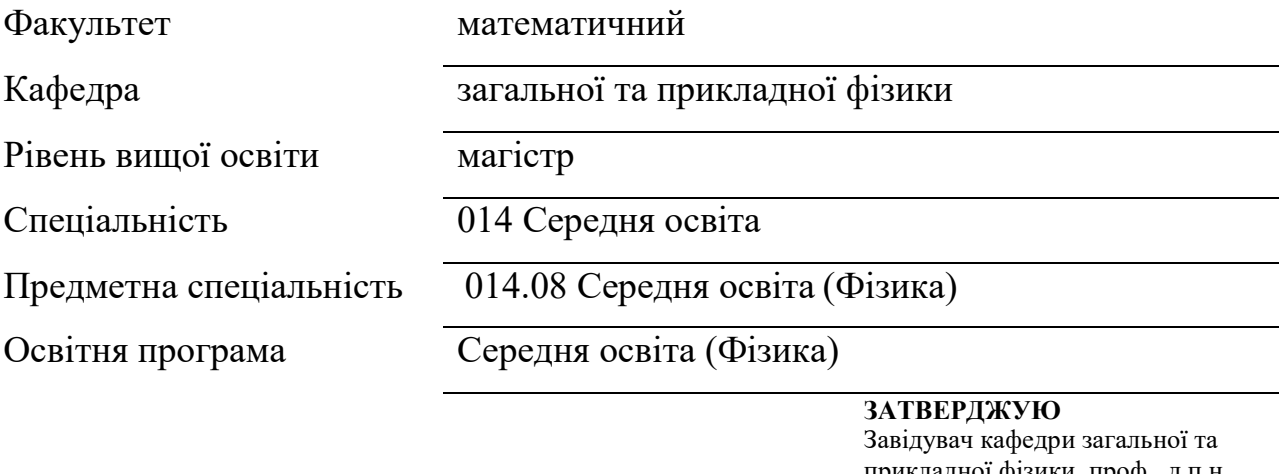

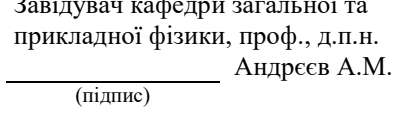

«  $\frac{1}{2020 \text{ p.}}$ 

# **З А В Д А Н Н Я**

### <span id="page-1-0"></span>**НА КВАЛІФІКАЦІЙНУ РОБОТУ СТУДЕНТОВІ (СТУДЕНТЦІ)**

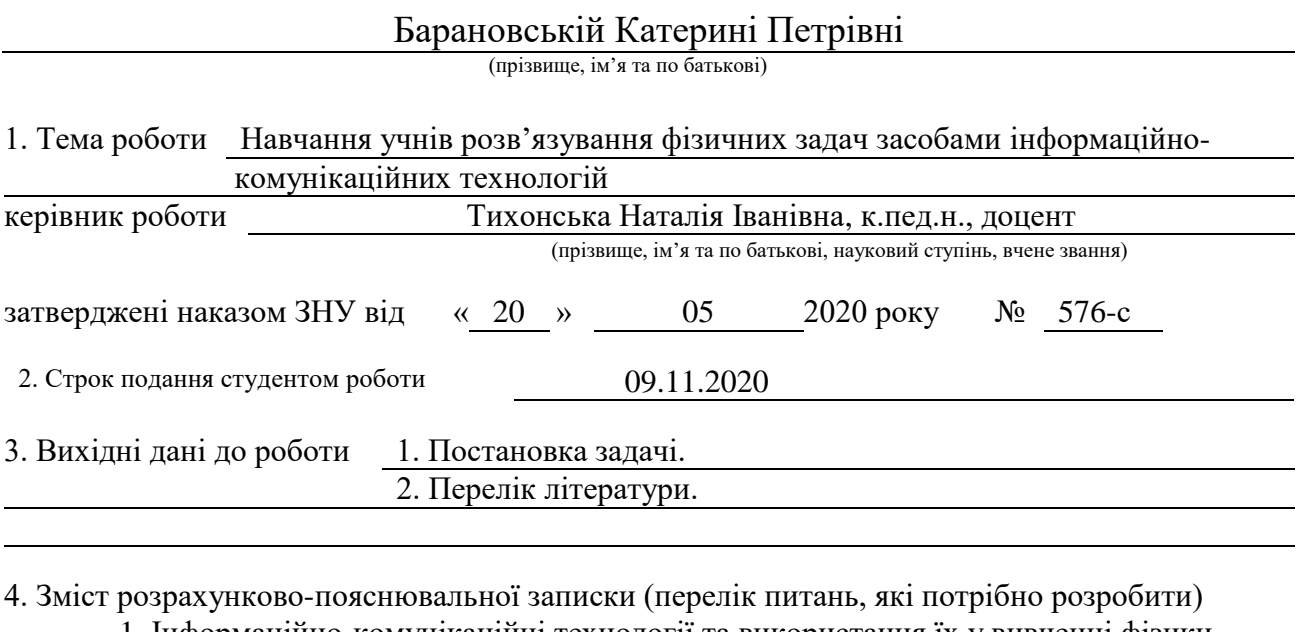

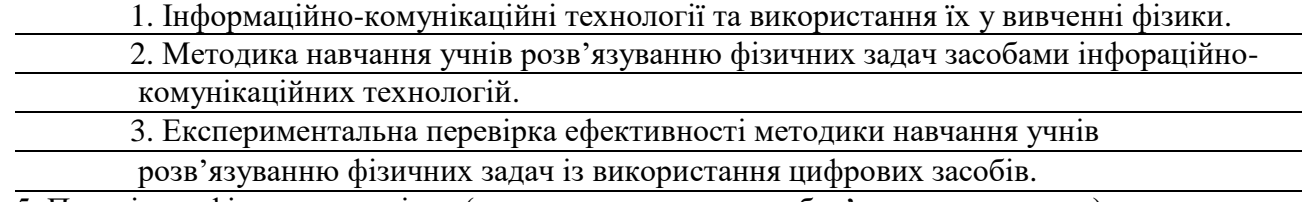

5. Перелік графічного матеріалу (з точним зазначенням обов'язкових креслень) Презентація

#### 6. Консультанти розділів роботи

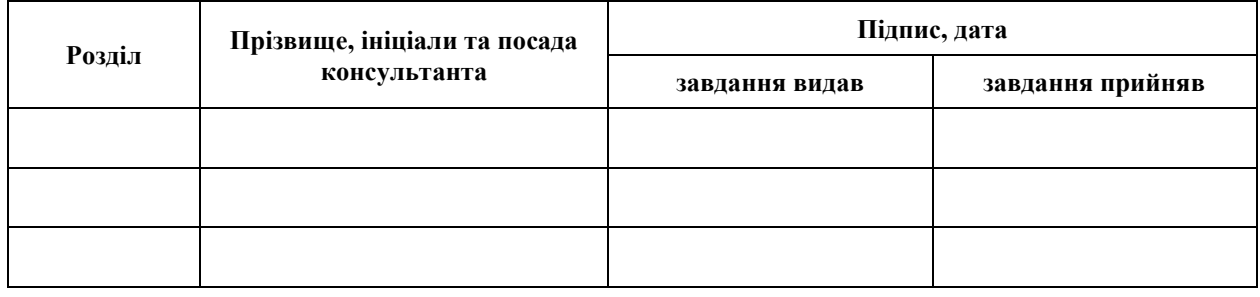

7. Дата видачі завдання 22.05.2020

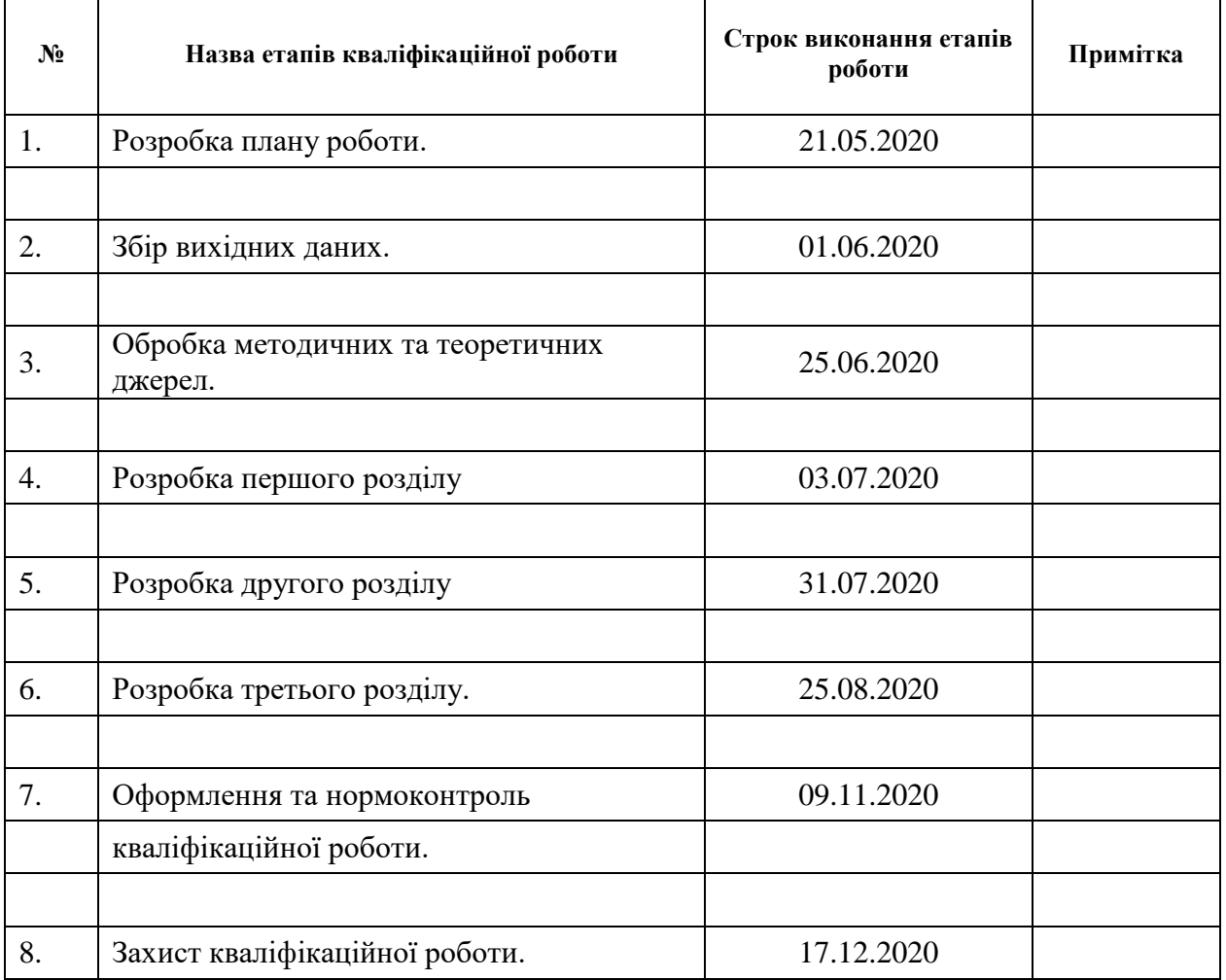

### КАЛЕНДАРНИЙ ПЛАН

Студент (підпис) К. П. Барановська (ніціали та прізвище) (підпис) (ініціали та прізвище)

Керівник роботи (підпис) Н. І. Тихонька (ніціали та прізвище) (підпис) (ініціали та прізвище)

### **Нормоконтроль пройдено**

Нормоконтролер <u>(підпис)</u> Н. І. Тихонька (підпис) (ініціали та прізвище)

#### **РЕФЕРАТ**

<span id="page-3-0"></span>Кваліфікаційна робота магістра «Навчання учнів розв'язування фізичних задач засобами інформаційно-комунікаційних технологій»: 73 с., 39 рис., 2 табл., 2 додатки, 40 джерел.

ІНФОРМАЦІЙНО-КОМУНІКАЦІЙНІ ТЕХНОЛОГІЇ, КОМП'ЮТЕРНІ МОДЕЛІ НА УРОКАХ ФІЗИКИ, НАВЧАННЯ УЧНІВ РОЗВ'ЯЗУВАННЯ ФІЗИЧНИХ ЗАДАЧ, ЕЛЕКТРОННІ СИМУЛЯЦІЇ ФІЗИЧНИХ ПРОЦЕСІВ.

Об'єкт дослідження – навчально-виховний процес з фізики у сучасній загальноосвітній школі.

Мета дослідження: теоретично обґрунтувати, розробити і перевірити методику навчання учнів розв'язування фізичних задач засобами інформаційно-комунікаційних технологій (ІКТ).

Методи дослідження: теоретичні: аналіз діючих програм, підручників, наукових та навчально-методичних видань, з проблеми навчання учнів розв'язування фізичних задач засобами ІКТ та з'ясування основних тенденцій цієї діяльності; емпіричні: спостереження за навчально-виховним процесом у сучасній загальноосвітній школі; відбір і підготовка експериментальних завдань та інструкцій щодо їх виконання, програмного забезпечення та їх апробація у навчальному процесі; аналіз та узагальнення результатів дослідження; діагностичні.

Теоретична значущість дослідження полягає у теоретико-методичному обґрунтуванні методики навчання учнів розв'язування фізичних задач засобами ІКТ.

Практична значущість дослідження визначається позитивними результатами експериментальної перевірки розробленої методики навчання учнів розв'язування фізичних задач засобами ІКТ, а також розробленим навчально-методичним комплексом, який ефективно використовувати в умовах дистанційного навчання.

#### **SUMMARY**

Master's Qualification Thesis «Teaching Students how to Solve Physical Problems with Information and Communication Technologies»: 73 pages, 39 figures, 2 tables, 2 supplements, 40 references.

INFORMATION AND COMMUNICATION TECHNOLOGIES, TEACHING STUDENTS OF SOLVING PHYSICAL SUMS, SIMULATION OF PHYSICAL PHENOMENA.

The object of research is the educational process in physics in a modern secondary school.

The purpose of the study: to theoretically substantiate, develop and test methods of teaching students to solve physical sums by means of information and communication technologies.

Research methods: theoretical: analysis of current programs, textbooks, scientific and educational publications on the problem of teaching students to solve physical sums by ICT and clarify the main trends of this activity; empirical: observation of the educational process in a modern secondary school; selection and preparation of experimental tasks and instructions for their implementation, software and their testing in the educational process; analysis and generalization of research results; diagnostic:

The theoretical significance of the study lies in the theoretical and methodological justification of the method of teaching students to solve physical problems by ICT.

The practical significance of the study is determined by the positive results of experimental testing of the developed method of teaching students to solve physical problems by ICT, as well as the developed educational and methodological complex that can be used in distance learning.

### **ЗМІСТ**

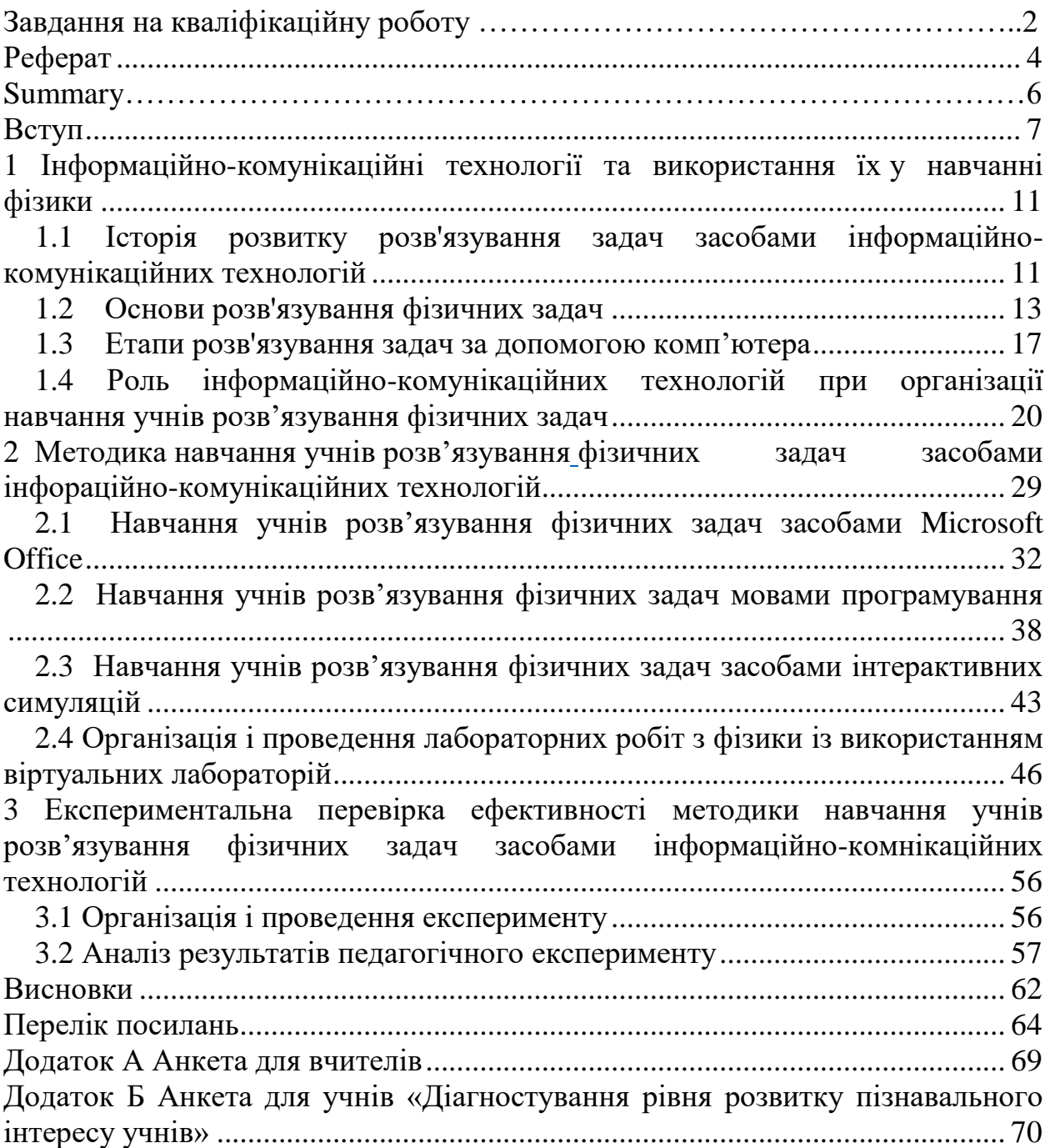

#### **ВСТУП**

<span id="page-6-0"></span>Невід'ємною складовою частиною навчального процесу на уроках фізики є розв'язування задач. Процес розв'язування задач дозволяє формувати та поглиблювати фізичні поняття, розвиває мислення учнів та навички практичного застосування знань; допомагає наповнити фізичні формули конкретним змістом; закріплює знання і застосування найменувань фізичних величин у різних системах; формує навички роботи з таблицями постійних величин; є одним з дієвих способів встановлення міжпредметних зв'язків; дозволяє здійснити повторення пройденого матеріалу, організувати контроль знань. Саме це дозволяє говорити про розв'язування задач як метод навчання.

В умовах інформатизації суспільства надзвичайно важливу роль у навчанні учнів відіграє процес використання інформаційно-комунікаційних технологій (ІКТ). При цьому актуальною залишається проблема розроблення комп'ютерно-орієнтованих засобів розв'язування фізичних задач. Саме вони в змозі наповнити курс фізики математичними методами відображення та опрацювання навчальної інформації; здійснити задачний підхід до навчання, що базується на побудові математичної моделі фізичного процесу; візуалізувати моделі задачної ситуації; забезпечити активне втручання учнів в динаміку «екранної події» (інтерактивна взаємодія); допомогти опрацювати результати обчислювальних, дослідницьких та експериментальних задач; здійснити автоматизований експеримент тощо.

Отже, у зв'язку з ефективним впровадження комп'ютерної техніки та програмного забезпечення (ПЗ) є можливість використовувати мультимедійні, навчальні, пізнавальні, розвивальні та контролюючі комп'ютерні програми, втілюючи сучасні ІКТ у шкільний навчальновиховний процес. Підвищенню якості фізичної освіти, формуванню ключових і предметних компетентностей, інтелектуальному розвитку учнів,

підготовці до вибору майбутньої професійної діяльності сприяє реалізація ІКТ.

Аналіз актуальних досліджень. Проблеми реалізації задачного підходу до навчання фізики досліджували Д. Александров, Г. Альтшуллер, О. Бугайов, М. Головко, С. Гончаренко, Ю. Жук, П. Знаменський, Г. Касянова, Є. Коршак, О. Ляшенко, В. Орєхов, А. Павленко, В. Розумовський, О. Сергєєв, Н. Тализіна, О. Тихомиров, М. Тульчинський, А. Усова, А. Шапіро та ін.

Дослідженням питань психолого-педагогічного обґрунтування використання засобів ІКТ у навчанні присвячені праці вітчизняних і зарубіжних дослідників, зокрема, М. Шута, А. Касперського (формування в учнів фізичних понять з використанням комп'ютерних моделей), О. Ляшенка (реформування шкільної фізичної освіти), Б. Суся, В. Сергієнка (унаочнення в процесі вивчення фізики), М. Жалдака, Н. Морзе, Ю. Рамського (використання комп`ютерно-орієнтованих засобів навчання), В. Сиротюка (використання традиційних засобів навчання та сучасної техніки), С. Ракова (програмно-апаратне забезпечення навчальних досліджень), Ю. Жука (використання ІКТ на уроках фізики).

Як зазначають І. Зимня, Н. Єрмакова, О. Пінчук, до складу предметних компетентностей з фізики належать когнітивний, діяльнісний та особистісний компоненти. Діяльнісний компонент пов'язаний із використанням фізичних знань у конкретних ситуаціях і передбачає наявність умінь розв'язувати різні типи фізичних задач, виконувати практичні роботи, планувати проведення спостережень, дослідів, опрацьовувати результати досліджень, аналізувати, робити висновки тощо.

Проте, зазначені вище дослідження не вичерпують багатогранної проблеми навчання учнів розв'язувати фізичні задачі засобами ІКТ і вимагають вдосконалення існуючих методів та засобів навчання, спрямованих на реалізацію в освітньому процесі принципів доступності, послідовності, наочності, а також впровадження нових методик.

Згідно з концепцією розвитку природнично-математичної освіти (STEM-освіти), яка була затверджена 05 серпня 2020 року Кабінетом Міністрів України, основним завданням природничо-математичної освіти (STEM-освіти) в середній школі є формування стійкого інтересу до природничо-математичних предметів, оволодіння технологічною грамотністю та навичками розв'язання проблем, залучення до дослідництва, винахідництва, проектної діяльності, що дасть змогу збільшити частку тих, хто прагне обрати науково-технічні, інженерні професії. Отже, розробка ефективної методики навчання учнів розв'язування фізичних задач засобами інформаційно-комунікаційних технологій є актуальною проблемою сьогодення.

Об'єкт дослідження – навчально-виховний процес з фізики у сучасній загальноосвітній школі.

Мета дослідження: теоретично обґрунтувати, розробити і перевірити методику навчання учнів розв'язування фізичних задач засобами інформаційно-комунікаційних технологій.

Відповідно до об'єкта, предмета і мети визначено головні завдання дослідження:

1. З позицій сучасних психолого-педагогічних концепцій теоретично обґрунтувати практичне застосування ІКТ до навчання учнів розв'язування фізичних задач.

2. Запропонувати ефективні засоби розв'язування фізичних задач засобами ІКТ та розробити на їх основі методику навчання учнів розв'язування фізичних задач засобами ІКТ.

3. Експериментально перевірити ефективність методики навчання учнів розв'язування фізичних задач засобами ІКТ.

Методи дослідження, що використовувалися у взаємозв'язку під час роботи над темою: теоретичні: аналіз діючих програм, підручників, наукових та навчально-методичних видань, з проблеми навчання учнів розв'язування фізичних задач засобами інформаційно-комунікаційних технологій та з'ясування основних тенденцій цієї діяльності; емпіричні: спостереження за навчально-виховним процесом у сучасній загальноосвітній школі; відбір і підготовка експериментальних завдань та інструкцій щодо їх виконання, програмного забезпечення та їх апробація у навчальному процесі; аналіз та узагальнення результатів дослідження; експериментальна перевірка результатів досліджень; діагностичні: встановлення ефективності методичної системи у навчанні фізики, статистичні методи обробки результатів.

Теоретична значущість дослідження полягає у теоретико-методичному обґрунтуванні методики навчання учнів розв'язування фізичних задач засобами інформаційно-комунікаційних технологій, яка базується на комплексному запровадженні електронно-обчислювальної техніки та спеціальних завдань, що розвивають мотивацію, інтерес і активність учнів.

Практична значущість дослідження визначається позитивними результатами експериментальної перевірки розробленої методики навчання учнів розв'язування фізичних задач засобами інформаційно-комунікаційних технологій, а також розробленим навчально-методичним комплексом, який можна використовувати в умовах дистанційного навчання.

Апробація роботи проходила на базі КОНЗ «Чкаловська ЗОШ І-ІІІ ступенів» Чкаловської сільської ради, Нікопольського району, Дніпропетровської області, а також в рамках ХІII університетської науковопрактичної конференції студентів, аспірантів і молодих вчених ЗНУ «Молода наука-2020» [17]. Кваліфікаційна робота доповідалась на науковометодичному семінарі кафедри загальної та прикладної фізики (протокол №3 від 09.11.2020 р.) і отримала позитивну оцінку.

Структура кваліфікаційної роботи: робота складається із: вступу, трьох розділів, висновків та переліку посилань, її обсяг налічує 73 с., робота містить 39 рисунків, 2 таблиці, 2 додатка та 40 джерел.

# <span id="page-10-0"></span>**1 ІНФОРМАЦІЙНО-КОМУНІКАЦІЙНІ ТЕХНОЛОГІЇ ТА ВИКОРИСТАННЯ ЇХ У НАВЧАННІ ФІЗИКИ**

### <span id="page-10-1"></span>**1.1 Історія розвитку розв'язування задач засобами інформаційнокомунікаційних технологій**

Висвітлення проблем, які пов'язані з використанням ІКТ у навчальному процесі, започатковано і розвинуто в працях провідних фахівців в галузі дидактики фізики. В роботах вітчизняних вчених В.Ю. Бикова, А.М. Гуржія, Ю.О. Жука, В.Ф. Заболотного, О.І. Іваницького, В.П. Сергієнка, М.І. Шута описані теоретичні та методологічні основи, психолого-педагогічні проблеми й можливості застосування даних технологій. Результати аналізу науковометодичної літератури дають можливість стверджувати, що використання ІКТ сприяє вирішенню багатьох проблем навчального процесу.

Аналізуючи наукові праці відомих вчених, таких як: О.І. Башмаков, В.Ю. Биков, Н.П. Безрукова, А.С. Звягіна, І.Т. Богданов, С.П. Величко, Н.В. Гомуліна, М.І. Жалдак, Ю.О. Жук, В.Ф. Заболотний, О.І. Іваницький, а також Т.В. Ільясова, І.А. Морєв, О.В. Оспеннікова, Н.М. Попович, М.І. Садовий, А.М. Сільвейстр, О.О. Склярова, О.В. Слободяник, В.І. Сумський та ін., можна виділити ряд переваг, які надає використання освітніх ІКТ для учня ці переваги пов'язані із:

1. стимулюванням активізації внутрішніх потенціальних ресурсів особистості та розвитком психічних когнітивних процесів: уваги (перцептивної, мимовільної і, на нашу думку, інтелектуальної, завдяки використанню різних видів інформації); логічного та алгоритмічного типу мислення (завдяки інтерактивності програми та можливості користувачу самостійно керувати навчальним процесом); відчуттів – зорової та слухової чутливості; сприймання, уяви, пам'яті (за рахунок використання динамічних схем, анімацій моделей фізичних явищ та процесів, а також ідеалізованих матеріальних об'єктів). Ефективність запам'ятовування залежить від поєднання у засобах ІКТ аудіо- та відеоінформації; засвоєння навчального матеріалу (сприйняття, розуміння, осмислення, узагальнення, закріплення, застосування); інтелекту та творчості; вмінь вибору оптимальних рішень;

2. вдосконаленням сенсомоторної сфери особистості – взаємної координації сенсорних і моторних компонентів діяльності людини;

3. підвищенням зацікавленості та мотивації до вивчення предмету;

4. розвитком умінь експериментально-дослідницької діяльності (як за рахунок використання наявних комп'ютерних моделей-демонстрацій або експериментів, моделей-задач, так і за рахунок моделювання власних фізичних експериментів на комп'ютері за допомогою різних мов програмування); культури навчальної діяльності;

5. активізацією самостійності мислення (за рахунок комп'ютерної візуалізації навчальної інформації; здійснення самонавчання, що обумовлене теоретичним засвоєнням понять, законів і концепцій; вироблення умінь та навичок розв'язування задач, самоконтролю за рахунок відповідних тестуючих програм та самокорекції) [1].

Впровадження у навчальний процес ІКТ, які виступають зовнішнім ресурсом, відіграє позитивну роль в активізації навчальної діяльності усіх учнів. Це підтверджується працями Т.Л. Архіпової, О.В. Ващук, М.С. Голованя, С.О. Семерікова та іншими дослідженнями.

Існує досить велика кількість навчальних програм [1], які містять різні відео- й анімаційні фрагменти-демонстрації фізичних явищ, а також приклади і варіанти розв'язків класичних задач з курсу фізики. Проводячи аналіз існуючих програмних засобів з розв'язування задач з курсу фізики, а також досліджень, які стосуються застосування ІКТ на заняттях з фізики, приходимо до висновку про необхідність розробки навчальних програмних засобів (НПЗ) з фізики для старшокласників, які є зовнішнім ресурсом активізації потенціальних можливостей особистості при розв'язуванні задач, що містить:

- 1. приклади розв'язування класичних задач з фізики;
- 2. приклади розв'язування задач професійного спрямування;
- 3. комплекс задач, які пропонується розв'язати самостійно.

Проблема підвищення ефективності розв'язування різних видів навчальних задач з фізики завжди перебувала в центрі уваги вітчизняних і зарубіжних учених. Розвиток методики їх розв'язування здійснювався протягом майже трьохсотлітньої історії середньої школи, що висвітлено у працях Д.А. Александрова, О.І. Бугайова [2], А.К. Волошиної, М.В. Головка [3], С.У. Гончаренка [4; 5], П.О. Знаменського, К.Л. Капіци, Є.В. Коршака [5], О.І. Ляшенка, В.П. Орєхова, А.В. Усової та ін. Проблемі теоретичних основ методики навчання учнів складанню і розв'язуванню фізичних задач у середній школі присвячував увагу А.І. Павленко.

Теоретико-методологічні засади створення високоякісного програмного забезпечення навчального призначення знайшли своє відображення в працях О.І. Бугайова, А.П. Єршова М.І. Жалдака, Ю.І. Машбиця, Ю.С. Рамського та інших.

Питання впровадження ІКТ в навчальний процес досліджувались у працях Ю.В. Горошка [6], М.І. Жалдака [7,8], Ю.О. Жука [6], В.М. Монахова, Ю.К. Набочука [7], Ю.С. Рамського, І.Л. Семещука [7] та ін.

#### <span id="page-12-0"></span>**1.2 Основи розв'язування фізичних задач**

Деяку проблему, яка в загальному випадку розв'язується за допомогою логічних умовиводів, математичних дій та експерименту на основі законів фізики називають фізичною задачею. Під задачами зазвичай розуміють доцільно підібрані вправи, основне призначення яких полягає у вивченні фізичних явищ, формуванні понять, розвитку логічного мислення і прищепленні умінь застосовувати свої знання на практиці.

Однією з невід'ємних складових навального процесу є розв'язування задач, що дає можливість формувати і поглиблювати фізичні поняття, розвиває фізичне мислення, навички застосування знань на практиці. Під час процесу розв'язування задач формуються допитливість, працелюбність, самостійність у судженнях, виховується інтерес до навчання, загартовується воля і характер, розвивається вміння аналізувати явища та узагальнювати відомості про них тощо. Велику роль відіграють задачі у здійсненні політехнічного принципу навчання. Розв'язування задач є одним із способів перевірки та систематизації знань, дає можливість раціонально поглибити, повторити і розширити знання, сприяє формуванню світогляду, знайомить з досягненнями науки, техніки та ін.

Це все дає можливість говорити про розв'язування задач як метод навчання. Вважають, що без розв'язування задач курс фізики не може бути засвоєний. Складовою частиною майже кожного уроку є розв'язування задач, оскільки задачі є ефективним засобом контролю знань.

Задачі відрізняються одна від одної за багатьма ознаками: за змістом, за способом завдання, за дидактичною метою та ін. Класифікація задач за певними ознаками дозволяє раціонально здійснювати їх підбір та розробити методику їх розв'язування. Існують різні класифікації задач. На рисунку 1.1 наведена одна з можливих класифікацій.

Класифікацію задач, подану на рисунку 1.1, не можна вважати достатньо повною, адже одну й ту ж задачу можна віднести до різних груп, проте ця класифікація є зручною у застосуванні.

Саме у залежності від того, які логічні операції застосовують при розв'язанні задач, розрізняють методи розв'язування: синтетичний, аналітичний та аналітико-синтетичний.

Аналітичний метод полягає у розбитті задачі на декілька простіших задач. Розв'язання починають з шуканої величини. У результаті аналізу відшукують закономірність, що зв'язує шукану величину з заданими. Якщо ж у закономірність входять окрім шуканої величини інші невідомі, то шукають інші закономірності, які зв'язують їх з відомими в умові задачі. Формула розрахунку одержується як синтез окремих закономірностей.

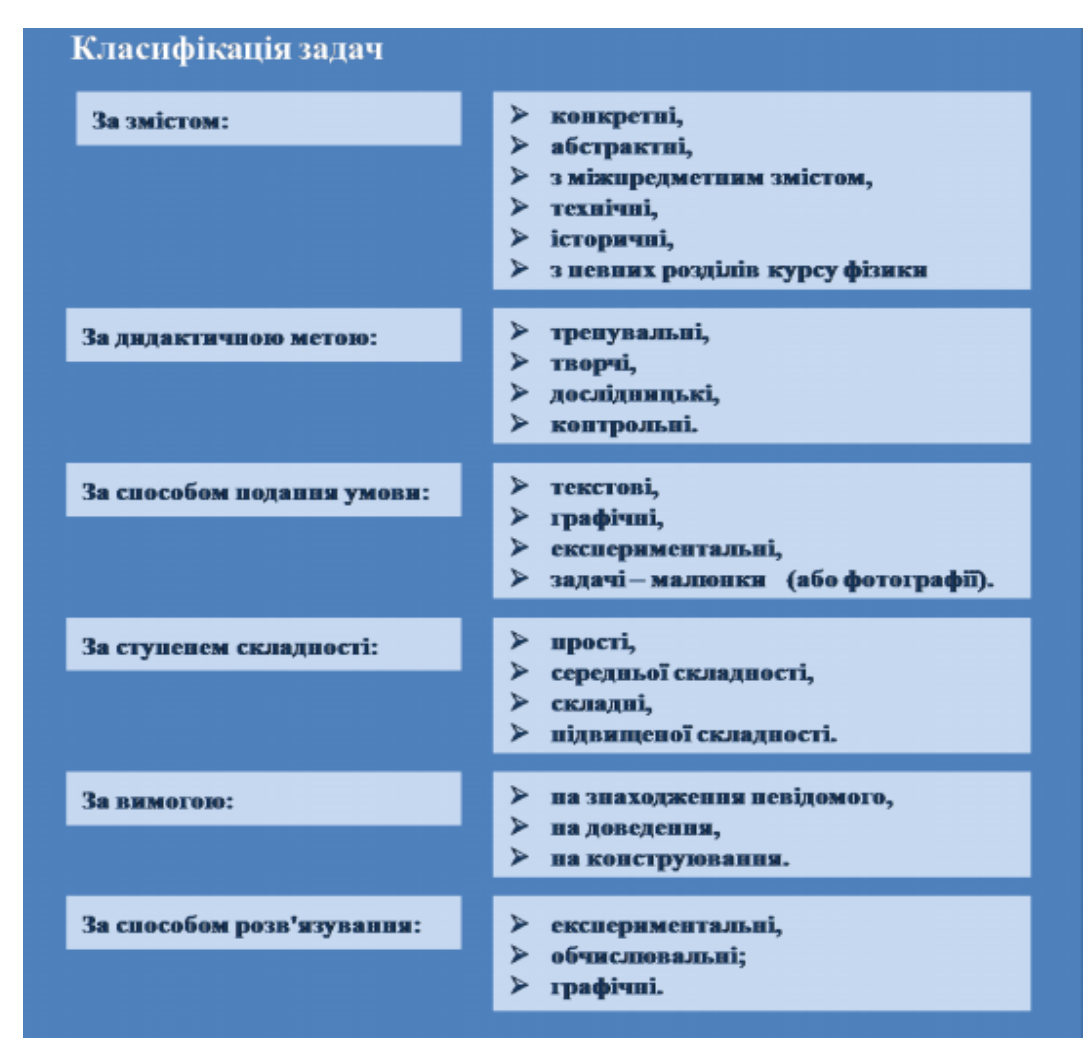

Рисунок 1.1 – Класифікація задач з фізики

При синтетичному методі послідовно виявляють зв'язки величин, які подані в умові, з іншими до тих пір, поки у рівняння не ввійде тільки одна шукана невідома величина. Отже, у синтетичному методі починають з величин, заданих в умові задачі, на відміну від аналітичного методу, де починають з шуканої величини.

Синтетичний і аналітичний, як окремі методи, у чистому вигляді майже не застосовуються. Під час розв'язування задач використовують, як правило, і синтез і аналіз, тобто застосовують аналітико-синтетичний метод.

У залежності від математичного апарату, що застосовується при розв'язуванні задач, виділяють такі способи розв'язування обчислювальних задач: арифметичний, алгебраїчний, геометричний.

При арифметичному способі задачу розв'язують за питаннями, тобто застосовують математичні дії або тотожні перетворення над фізичними величинами без складання рівнянь. Алгебраїчний спосіб ґрунтується на використанні фізичних формул для складання рівнянь, з яких визначається шукана фізична величина.

Термін геометричний прийом вживають замість геометричного способу. Він полягає у застосуванні при розв'язуванні задач геометричних і тригонометричних властивостей фігур.

Розв'язування задач різних типів має свою специфіку, проте на практиці виробилась певна послідовність розв'язування задач багатьох типів:

1. читання умови задачі та з'ясування змісту нових термінів і виразів, повторення умови задачі;

2. короткий запис умови задачі, виконання необхідних малюнків, схем, графіків (усі фізичні величини мають бути виражені в одиницях СІ);

3. аналіз умови задачі, в ході якого з'ясовуються її фізична суть, тобто з'ясовуються фізичні явища, процеси і стани системи та відновлюються в пам'яті учнів фізичні закони та формули, які потрібні для розв'язку задачі;

4. складання плану розв'язку задачі;

5. вираження зв'язків між шуканим і даними величинами у вигляді формул;

6. розв'язування системи рівнянь для одержання кінцевої формули для розрахунку;

7. обчислення шуканої величини;

8. аналіз одержаних результатів;

9. пошук і аналіз інших шляхів розв'язку задачі.

При розв'язуванні конкретних задач деякі етапи загальної схеми розв'язку задач можуть бути випущені.

Останнім часом для розв'язування задач використовують алгоритмічні прийоми.

#### <span id="page-16-0"></span>**1.3 Етапи розв'язування задач за допомогою комп'ютера**

Розглянемо як саме чітко визначити послідовність дій для успішного розв'язку будь-якої задачі. Комп'ютери, з самого початку, були створені для арифметичних обчислень, вони тільки те і вміли, що швидко виконували обчислення. На сьогодні комп'ютери використовуються для управління технологічними процесами, вивчення явищ природи, у кіно, телебаченні, у видавництві тощо. Розглянемо, як саме можна використати комп'ютер для розв'язання різних задач і не тільки розрахункових. Також розглянемо основні етапи розв'язання задач за допомогою комп'ютера.

У будь-якій сфері діяльності розв'язання задач – це завжди отримання деяких результатів, а процес отримання результатів опирається на деякий спосіб дій та пропонує використання визначених засобів. Сучасні комп'ютери, універсальні пристрої опрацювання і накопичування даних, стають одним із нових засобів розв'язання різних задач.

Комп'ютери можуть опрацьовувати будь-які дані і розв'язувати задачі в будь-якій предметній області у цьому і полягає їх універсальність.

Розв'язування задачі на комп'ютері проходить в декілька етапів.

1-й етап – постановка задачі**.** На цьому етапі будується описова інформаційна модель об'єкта чи процесу. Пошук розв'язання будь-якої задачі розпочинається з аналізу її умови. Результатом аналізу повинна стати чітка постановка задачі, в якій повинно бути відповіді на чотири запитання:

- − Що дано?
- − Що потрібно?
- − Які дані допустимі?
- − Які результати будуть правильними, а які ні? [12]

Розглянемо процес розв'язування задачі на конкретному прикладі:

Спочатку формулюється умова задачі звичайною мовою. Потім дається точна постановка задач. Далі слідує саме розв'язок задачі.

**Задача 1.1.** Тіло кинуто із швидкістю 100 м/с під кутом до горизонту. Визначити його положення в будь-який момент часу.

Постановка задачі.

Дано:

V**=**100 м/с – початкова швидкість,

 $\alpha$  – кут кидання ( у градусах),

– час польоту (с).

Потрібно:

x, y – координати тіла (м) при o $<$   $\alpha$  <90 $^{\circ}$ , t >0.

2-й етап – розробка математичної моделі**.**

Математична модель – це математичні відношення, які зв'язують результати з вихідними даними. Правильність результатів розв'язування задачі за допомогою комп'ютера залежить, перш за все, від правильності вибраного методу розв'язку. Метод розв'язку є правильним, якщо для будьяких допустимих вихідних даних він приводить до результату, які відповідають постановці задачі. Для розв'язування задач за допомогою комп'ютера відповідним методам потрібно дати математичну інтерпретацію. Як правило, будується математична модель задачі (див. рис.1.2). Створюючи математичну модель, потрібно записувати математичні відношення (формули, рівняння, нерівності тощо), які зв'язують результати з вихідними даними [12]. Якщо повернутися до попередньої задачі, то математична модель для цієї задачі можна записати так:

$$
x = v \cdot cos(\alpha) \cdot t,\tag{1.1}
$$

$$
y = v \cdot \sin(\alpha) \cdot t - gt^2/2. \tag{1.2}
$$

3-й етап – конструювання. На основі математичної моделі конструюється алгоритм**.** Даний етап виконаємо для нашої задачі без детальних пояснень.

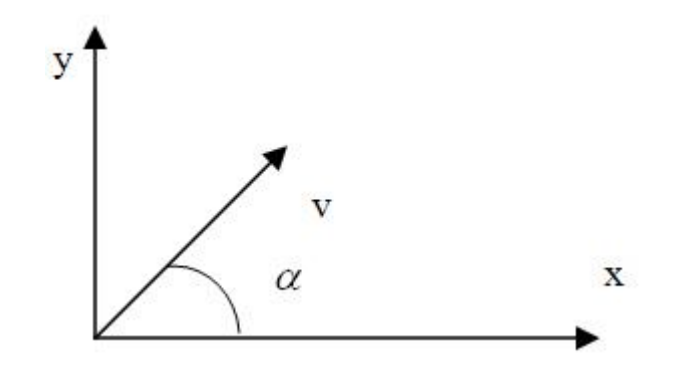

Рисунок 1.2 – Рисунок до задачі 1.1

#### **Алгоритм:**

ввести *v, a*.

Якщо *a*≤0 і *a*≥0, то вивід «Недопустиме значення кута». Перейти до п.1 Ввести *t*.

 $x = v \cdot cos(\alpha) \cdot t$ ,

 $y = v \cdot \sin(\alpha) \cdot t - gt^2/2.$ 

Вивід *x, y*.

4-й етап – перевід алгоритму в програму. Далі дослідження інформаційної моделі, записаної у вигляді алгоритму, можна проводити різними способами. Можна закодувати алгоритм на мові програмування або використати спеціальні програмні додатки [12].

5-й етап розв'язування задачі полягає в проведенні комп'ютерного експерименту. Якщо ми досліджуємо інформаційну модель у вигляді програми в деякому середовищі програмування, то до цього етапу відносяться:

- − завантаження вибраного середовища програмування;
- − набір тексту програми;
- − збереження цього тексту на диску;
- запуск програми на виконання.

Причому необхідно запускати програму на виконання декілька разів – при різних значеннях початкових умов. Можна скористатись і готовими програмними засобами. Так, наприклад, якщо інформаційна модель

досліджується в електронних таблицях, то різні числові дані вводяться у відповідні комірки [12].

6-й етап полягає в аналізі отриманих результатів і корегуванні досліджуваної моделі. Для нашої задачі очевидно, що по-перше, доцільно отримати значення координат для послідовності моментів часу і по-друге, немає фізичного сенсу обчислення координат тіла після його падіння на поверхню землі [12].

**Задача 1.2.** На реостат подали напругу 22 В. Коли напругу збільшили на 10%, а опір реостата зменшили на 9 Ом, то сила струму в реостаті збільшилася на 1,1 А. Знайти початковий опір реостата.

Побудуємо математичну модель задачі*:* Нехай початковий опір реостата *x* Ом, а початкова сила струму – *y* А. Оскільки початкова напруга 22 В, 22=*yx* (U=IR *–* закон Ома для ділянки кола). Коли напруга стала 22 1,1=24,2 В (збільшилась на 10%), опір став (*х*-9) Ом, то сила струму стала (*y*+1,1)А. Маємо: 24,2=(*y*+1,1)(*х*-9).

Математичною моделлю є система рівнянь: (1.3)

$$
\begin{cases}\nx \cdot y = 22; \\
(x-9) \cdot (y+1,1) = 24,2.\n\end{cases}
$$
\n(1.3)

### <span id="page-19-0"></span>**1.4 Роль інформаційно-комунікаційних технологій при організації навчання учнів розв'язування фізичних задач**

У ході організації навчального процесу вчителі намагаються використовувати різні технічні засоби навчання такі як: карти, анімації, ілюстрації, таблиці. Не так давно для цих цілей використовували відео і аудіо апаратуру: телевізори, програвачі пластинок, діапроектори. Але техніка розвивається і в сучасних умовах мультимедійні властивості успішно поєднує в собі персональний комп'ютер, доповнений технічними засобами.

Технічний прогрес значно впливає на розвиток сфери освіти, що підтверджується цілеспрямованим оснащенням загальноосвітніх установ країни в різні роки новим навчальним обладнанням і технічними засобами.

Вчителі фізики давно оцінили переваги технічних засобів навчання. Для реалізації принципу наочності в навчанні фізики, показу відео експериментів, які неможливо провести в умовах шкільного кабінету фізики, формування пізнавального інтересу учнів.

Сучасні засоби, такі як персональний комп'ютер, інтерактивна дошка, цифрові лабораторії та ін., мають безперечні переваги перед технічними засобами попереднього покоління, особливо в якості і динаміці передачі зображення і звуку, в швидкості здійснення зворотного зв'язку між суб'єктами навчання. Обґрунтоване використання їх дидактичних можливостей підвищує ефективність уроків фізики за умови, якщо учитель володіє відповідними знаннями і професійною підготовкою щодо застосування цих технічних засобів.

В даний час навчальні можливості технічних засобів (ТЗ) значно зросли завдяки появі інтерактивних дошок, комп'ютерної та цифрової техніки, розвитку мережі Інтернет. Впровадження ТЗ в навчальний процес сприяє вдосконаленню організації педагогічної діяльності та процесу навчання.

Значну частку від усіх технічних засобів складає комплекс аудіовізуальної апаратури, що забезпечує надання навчального матеріалу у формі найбільш доступною для сприйняття і запам'ятовування учнем. В склад сучасного комплексу ТС можуть входити: персональний комп'ютер (ПК), за допомогою якого можна представляти матеріал, який використовується в процес навчання; мультимедійний проектор, призначений для виведення навчальної інформації на екран; сенсорна панель, що є засобом управління комп'ютерними програмами і виконує роль екрану.

До таких комплексів відносять і інтерактивну дошку. Для функціонування інтерактивної дошки використовується спеціальне

програмне забезпечення, що дозволяє працювати з текстами та об'єктами, аудіо- і відеоматеріалами, інтернет ресурсами, робити записи від руки прямо поверх відкритих документів і зберігати інформацію. У подібні комплекси також можна включити цифрову відеокамеру (вебкамеру), комплект з ноутбуків, акустичні колонки та ін.

Застосування персонального комп'ютера (ПК) з встановленими спеціалізованими програмами дозволяє моделювати фізичні явища (Наприклад, ділення ядер урану), які неможливо спостерігати в умовах кабінету фізики. Крім того, ПК в комплексі з цифровою лабораторією і різними датчиками (температури, часу, сили та ін.) При проведенні навчальних досліджень дозволяють викладачеві і учням на уроці вимірювати фізичні величини і фіксувати їх зміни в реальному часі.

Зараз важко навіть уявити сучасну освіту без використання інтерактивних дошок та мультимедійних проекторів. Інтерактивні дошки супроводжуються програмним забезпеченням, розробленим спеціально для навчання, проте більшість вчителів не наважуються працювати з ними. Це пов'язане з тим, що проведення уроку із застосуванням інтерактивної дошки потребує певної підготовки, яку мають не всі вчителі, і займає велику кількість часу. Проте не можна не погодитися із тим, що використовуючи інтерактивну дошку на уроці вчитель має ряд переваг: виклад матеріалу стає більш захоплюючим, динамічним та наочним. Тому на таких уроках можна спостерігати більш активну роботу учнів та краще засвоєння навчального матеріалу. Але, на жаль, вчителі не забезпечені дидактичними матеріалами та методичними рекомендаціями.

На сьогоднішній день проблему досліджували І. Гонтаренко. Н. Агеєва, Л.Н. Кримова та інші, їх праці можна знайти в періодичній літературі. На офіційних сайтах розробники проводять різноманітні курси та конкурси на кращий урок, але всі ці заходи не вирішують проблеми.

Як відомо, для роботи з інтерактивною дошкою потрібне відповідне програмне забезпечення. Розробники дошок пропонують програму Notebook.

Її можна встановити на будь-який комп'ютер і за допомогою клавіатури та мишки учитель вдома може підготувати урок з використанням інтерактивної дошки. Потім створений і збережений файл вчитель переносить на комп'ютер підключений до інтерактивної дошки і проводить урок [8].

Використання інвективної дошки дає ряд можливостей при вивченні фізики:

- кожному учню створювати власну траєкторію саморозвитку;

- здійснювати системну інтеграцію предметних галузей знань;

- формувати інформаційну культуру учнів;

здійснювати реалізацію соціального замовлення, обумовленого інформатизацією суспільства [8].

На відмінну від навчання тільки з комп'ютером і проектором навчання за допомогою інтерактивної дошки набагато ефективніше, оскільки має ряд переваг:

за рахунок використання веб-сайтів і інших ресурсів забезпечується ясніша, ефективніша і динамічніша подача матеріалу;

зберігати і роздруковувати зображення на дошці, включаючи будь-які записи, зроблені під час заняття, не витрачаючи при цьому багато часу;

- розвиває особисті і соціальні навики участі в колективній роботі;

- використання різних стилів навчання;

забезпечення швидкого темпу уроку;

- надання можливості збереження використаних файлів в шкільній мережі для організації повторення вивченого матеріалу;

- спрощення перевірки засвоєного матеріалу на основі збережених файлів;

забезпечення багаторазового використання педагогами розроблених матеріалів, обміну матеріалами один з одним;

- стимулювання професійного зростання педагогів, що спонукає їх на пошук нових підходів до навчання [8].

В центрі будь-якого освітнього процесу виступає учень, який за допомогою вчителя йде до знань. І якщо учень від дії «треба» прийде до дії «мені цікаво, я хочу це знати», то шлях цей буде радіснішим і пліднішим.

Інтерактивна дошка є одним із комп'ютерно-орієнтованих засобів навчання, яка належить до нових інформаційних технологій. Вона поєднує в собі можливості звичайної дошки і відеопроектора. На такій дошці можна писати спеціальними маркерами або проектувати будь-яке зображення.

Інтерактивна дошка - це сенсорний екран, приєднаний до комп'ютера, зображення з якого передає на дошку проектор. Досить тільки доторкнутися до поверхні дошки, щоб почати роботу на комп'ютері. Вона реалізує один з найважливіших принципів навчання - наочність. Інтерактивна дошка працює разом з комп'ютером і відео проектором, являючи собою єдиний комплекс. На ній можна робити все те ж, що і на звичайному комп'ютері [13].

В інтерактивній дошці об'єднуються проекційні технології з сенсорним пристроєм, тому така дошка не просто відображає те, що відбувається на комп'ютері, а дозволяє управляти процесом презентації (двосторонній рух), вносити поправки і корективи, робити кольором позначки і коментарі, зберігати матеріали уроку для подальшого використання та редагування.

Працюючи з інтерактивною дошкою, учитель завжди знаходиться в центрі уваги і підтримує постійний контакт з класом. Таким чином, інтерактивна дошка ще дозволяє заощадити дорогоцінний час.

Розглянемо деякі приклади використання мною дошки на уроках фізики.

 перевірка знань учнів не за допомогою звичайного опитування, а застосовуючи стимулювання образного мислення. Наприклад, спочатку на дошці відкриваємо картинки різних фізичних процесів, не супроводжуючи конкретним запитанням з фізики. Лише тільки після обговорення з учнями, зображених процесів, відкривається відповідь і перевіряється її правильність;

 на основі великої кількості дослідів пояснення нового матеріалу, що в реальному часі не можливо було б вмістити в відведені для уроку 45

хвили. у такому випадку використовуючи анімовані моделі, можна спостерігати за явищами, що відбуваються в прискореному темпі, прогнозуємо результат досліду, аналізуємо його та робимо висновки. Чим саме такий метод викладання мені подобається? Учні не отримують одразу готової інформація, вони отримують її в процесі спостереження, та роблячи самостійні висновки. Я лише спрямовую їх та коректую в разі необхідності;

 підготовка до лабораторної роботи. Коли є підозра, що виконання реальної лабораторної роботи може викликати деякі труднощі, то я спочатку слід розглянути з учнями на попередньому уроці її віртуальну версію з застосуванням методу прогнозування результату та подальшого його підтвердження. Наприклад, перед виконанням лабораторної роботи в 8 класі з теми: «Визначення питомої теплоємності речовини» можна використати нижче наведений цифровий ресурс (див. рис. 1.3).

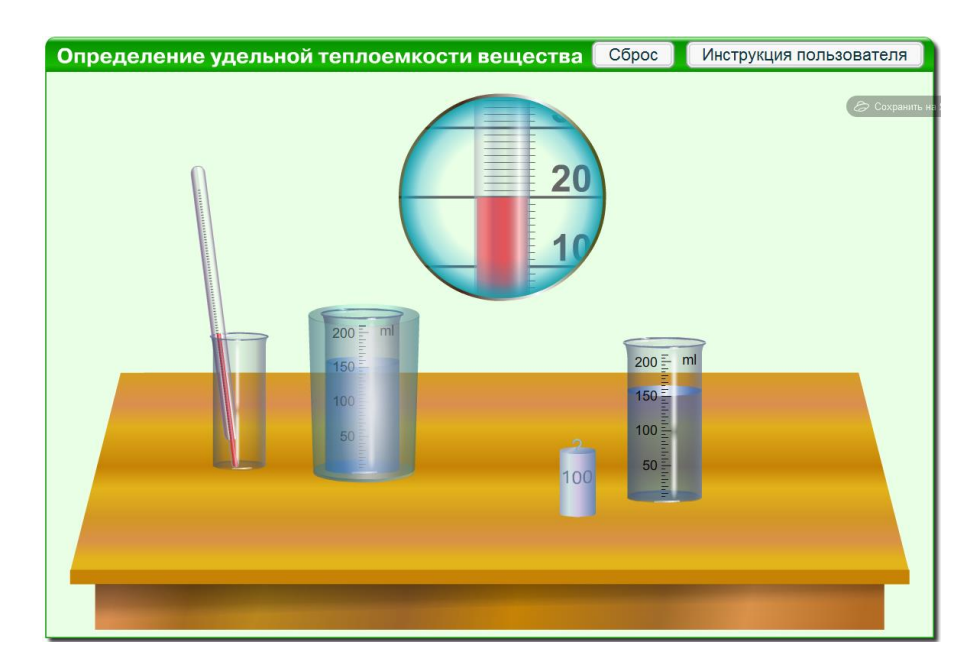

Рисунок 1.3 – Лабораторна робота визначення питомої теплоємності речовини у програмі Smart Notebook [15]

 перед проведенням практичних занять зі складання електричних кіл з послідовним та паралельним з'єднанням провідників маємо можливість потренуватися у цій справі на дошці. Вже готові елементи кола перетягуючи та з'єднуючи їх між собою, учні коментують свої дії та пояснюють чому ж саме так, а не інакше треба виконувати з'єднання. У випадку помилкової дії учня, інтерактивна модель не виконає її. Саме у цей час можна зробити аналіз помилок та їх виправлення. Гарним є те, що за процесом складання кола спостерігають одночасно всі учні класу. Прикладом може бути завдання: «Зібрати електричне коло за вказаною схемою». У випадку правильного складання кола засвітяться лампочки (див. рис. 1.4).

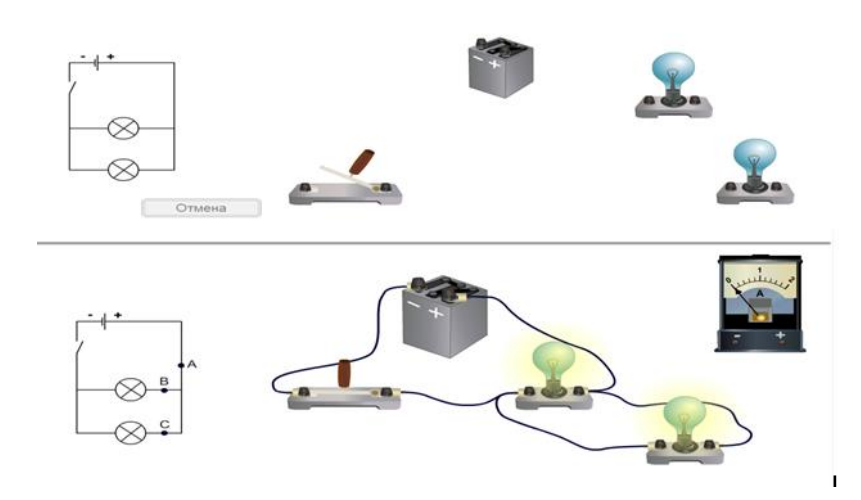

Рисунок 1.4 – Лабораторна робота створення електричного кола у програмі Smart Notebook [15]

 під час тренувальних вправ та закріплення вивченого матеріалу можна також провести швидкі практичні тести з подальшим отриманням відповіді;

 також можна використовувати інтерактивні завдання під час контролю знань;

 під час тренувальних вправ та закріплення вивченого матеріалу можна також провести швидкі практичні тести з подальшим отриманням відповіді;

 також можна використовувати інтерактивні завдання під час контролю знань;

елементи гри можна використати під час закріплення матеріалу.

Наприклад при вивченні теми «Сполучені посудини» можна запропонувати семикласникам провести корабель через шлюзи (див. рис. 1.5).

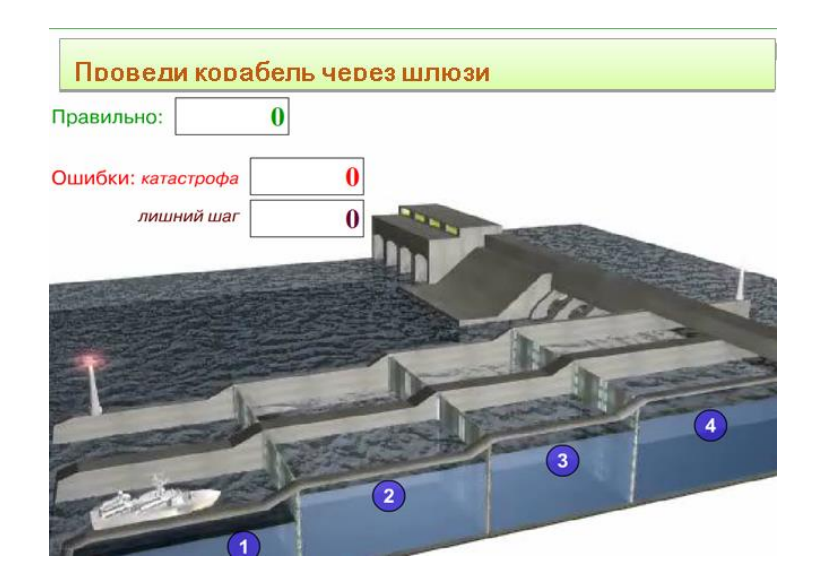

Рисунок 1.5 – Лабораторна робота сполучені посудини у програмі Smart Notebook [15]

 можливість використання документ-камери. Документ-камера це цифровий пристрій, що об'єднує в собі мікроскоп, сканер і відеокамеру з можливістю підключення до будь-якого пристрою, відтворюючого зображення.

 можливість використання документ-камери. Документ-камера це цифровий пристрій, що об'єднує в собі мікроскоп, сканер і відеокамеру з можливістю підключення до будь-якого пристрою, відтворюючого зображення.

Використовуючи саме таку дошку, ми маємо можливість поєднувати перевірені методи і прийоми роботи зі звичайною дошкою з набором інтерактивних і мультимедійних можливостей.

Зауважу, що найбільш ефективне сприйняття інформації забезпечує оптимальне поєднання вербальної та візуальної форм її подачі. Це особливо важливо з огляду на потребу періодично змінювати увагу учнів для стимуляції процесу запам'ятовування навчального матеріалу. Оскільки 45хвилинні лекції стомлюють учнів, а психофізіологічні особливості дитини не дозволяють їй концентрувати увагу більше 15-20 хвилин.

Ігнорування цих обставин у результаті призводить до суттєвого пониження уваги і, як наслідок, зниження рівня сприйняття навчальної інформації, особливо в другій половині уроку. Вчителі досить легко бачать ознаки послаблення уваги учнів і використовують різні методичні прийоми щоб переключити увагу: розповідають цікавий випадок, наводять приклади з практики тощо. Але більш ефективним є переключення уваги за допомогою технічних засобів навчання – нової інтерактивної дошки [15].

# <span id="page-28-1"></span><span id="page-28-0"></span>**2 МЕТОДИКА НАВЧАННЯ УЧНІВ РОЗВ'ЯЗУВАННЯ ФІЗИЧНИХ ЗАДАЧ ЗАСОБАМИ ІНФОРАЦІЙНО-КОМУНІКАЦІЙНИХ ТЕХНОЛОГІЙ**

На думку І. Роберт застосування ІКТ у навчанні потребує оволодіння такими видами діяльності:

 реєстрація, збір, нагромадження, зберігання, оброблення та передача інформації про досліджувані об'єкти, явища, процеси;

 взаємодія користувача з комп'ютерною системою, що характеризується вибором варіантів змісту навчального матеріалу, режимів роботи – інтерактивний діалог;

управління реальними об'єктами та їх відображенням на екрані;

 автоматизований контроль (самоконтроль) результатів навчальної діяльності, корекція, тренування, тестування [9].

Впровадження засобів ІКТ у сучасний процес навчання не можливе без деяких змін традиційних методик складання і розв'язування задач, що полягають у необхідності вивчення окремих питань:

− «віртуальна реальність», яка закладена в задачну ситуацію, ускладнює формування адекватного уявлення перебігу реального фізичного процесу;

автоматизована графічна інтерпретація результатів розв'язку передбачає формування спеціальних навичок розпізнавання смислу «екранного образу»;

здобування відповідних видів діяльності вимагає використання програмно-апаратних засобів;

перенесення отриманних способів діяльності у нові педагогічні умови.

Основними завданнями математичної підготовки учнів під час розв'язування фізичних задач разом із засвоєнням теоретичного матеріалу є формування вмінь:

− розв'язувати типові задачі на рівні основних програмних вимог;

− застосовувати математичний апарат (наприклад, елементи векторної алгебри для обчислення роботи та моменту сили відносно точки, визначення напрямку дії і величини сили Лоренца тощо);

застосовувати ІКТ (педагогічне програмне забезпечення GRAN, програмний засіб DERIVE, математичний пакет MAPLE та інші).

Визначимо ряд вимог до ІКТ, які застосовуються під час розв'язування фізичних задач:

комплексність і універсальність;

− доступний інтерфейс;

відповідність ПЗ змісту курсу фізики;

простота, сумісність та надійність з периферійними пристроями тощо.

Будь-які операції із засобами ІКТ передбачають прийняття рішень щодо планування подальшої діяльності. Усвідомлення низки попередніх дій, що призвели навчальне середовище «учень–задача–засоби ІКТ» до існуючого стану та визначення кількості «кроків», потрібних для досягнення результату яке пов'язане, з одного боку, з цілями процесу розв'язування задач, з іншого – рівнем розумового розвитку дитини [16].

Профільне навчання спирається на формування предметних і ключових компетентностей старшокласників, набуття ними навичок самостійної науково-практичної, дослідницько-пошукової діяльності, розвиток інтелектуальних, психічних, фізичних, моральних, творчих, соціальних якостей, прагнення до саморозвитку та самоосвіти. Проблема дослідження змісту та структури самого алгоритму розв'язування задач як самостійної дослідницької діяльності стає досить актуальною.

Як окремий вид навчальних завдань, розглянемо задачі з фізики, результати розв'язання яких пов'язані з предметною діяльністю. Діяльність, що здійснює учень під час розв'язування таких задач – процес учіння, а кінцева мета – формування ключових і предметних компетентностей. Характерною ознакою такої діяльності є залучення спеціальних засобів та приладів, що потребують засвоєння певної множини відповідних знань, умінь і навичок.

Навчання розв'язувати задачі з фізики означає оволодіння старшокласниками знаннями про різні способи їх представлення (текстовий, графічний, параметричний тощо), технологіями розв'язування, вміннями добирати експериментальні, творчі та дослідницькі задачі, визначати систему задач для контролю і корекції знань. Вибір та організація тієї множини інформації, що необхідна для розв'язування задачі, переважно визначається особистісним досвідом, професійним рівнем, нахилами і здібностями дитини. З накопиченням досвіду розв'язування задач спрощується операція перенесення алгоритму розв'язку у нові педагогічні умови, механізм якої полягає в усвідомлені загального у структурі дій [16].

Сформулюємо умови застосування алгоритмічних приписів розв'язувати задачі:

 мисленнєві операції, які проявляються під час виконання приписів, визначаються рівнем усвідомлення умови задачі, глибиною цілепокладання;

 визначаючи зміст та структуру припису, враховують множину ініційованих структур діяльності;

 з огляду на загальну класифікацію задач, конструюються зміст і структура припису відповідно до навчального завдання [16].

### <span id="page-31-0"></span>**2.1 Навчання учнів розв'язування фізичних задач засобами Microsoft Office**

Розв'язування задач є одним з основних видів діяльності під час вивчення фізики. При цьому великі труднощі виникають в учнів середньої школи при розв'язуванні задач і завдань, пов'язаних з дослідженням функцій на основі побудови графіків. Подібних завдань дуже багато, проте у шкільному курсі часто їм не приділяється достатня увага. Системи обчислювальної математики можуть стати інструментом масового навчання учнів технології розв'язування подібних завдань, включаючи найбільш поширену і доступну – табличний процесор Microsoft Office Excel.

Доцільність його використання при розв'язуванні фізичних задач в порівнянні з іншими програмними середовищами аргументується:

- доступністю програмного засобу для учнів;
- − оперативністю математичних розрахунків;
- графічними можливостями табличного редактора;
- простоті у використанні;
- − цікавістю у учнів до комп'ютерних програм [10].

Одним із важливих аспектів використання Microsoft Office Excel під час розв'язування задач є їх комплексна підготовка до державної підсумкової атестації та зовнішнього незалежного оцінювання, де неабияка частина завдань подана у вигляді графічних задач.

Розглянемо розв'язування задачі на рівняння теплового балансу графічним методом [11]. Звичні розрахункові методи рішення задач на теплообмін із зміною агрегатного стану речовини не завжди дають можливість учням уявити для себе суть тих процесів, що відбуваються із речовиною. Як правило, вони можуть добре складати рівняння теплового балансу за відомим алгоритмом, але ж якщо трішки змінити умови задач, вони сумніваються у своїй відповіді і не можуть дати аналіз змін, що відбуватимуться з речовиною, не звертаючись до складання рівняння теплового балансу. Графічний метод розв'язування задачі дозволяє позбавитися цієї проблеми та наочно побачити, що саме відбувається у калориметрі при зміні в умовах задачі. Це важливо, наприклад, коли змінюється маса речовини, яка бере участь у теплообміні.

Задача 2.1. Визначити температуру, яка встановлюється у калориметрі при змішуванні 1 кг води, взятої при температурі  $t_1 = 100$ <sup>0</sup>С і 1 кг води, взятої при  $t_2 = 0$ <sup>0</sup>С.

|                               | Розв'язання.                                    |  |  |  |  |  |
|-------------------------------|-------------------------------------------------|--|--|--|--|--|
| $m_1 = 1$ KT                  | Кількість теплоти, відданої гарячою водою       |  |  |  |  |  |
| $t_1 = 100^{\circ}C$          | $Q = cm_1(t_1 - t)$ .                           |  |  |  |  |  |
| $m_2 = 1$ KF                  | $t = t_1 - \frac{Q}{\cdots}$<br>Звідси випливає |  |  |  |  |  |
| $t_2 = 0$ °C                  | cm                                              |  |  |  |  |  |
| $C = 4200$                    | Кількість теплоти, одержаної холодною водою     |  |  |  |  |  |
| $\frac{1}{2}$ ж/кг $\cdot$ °С | $Q=cm_1(t-t_1)$ .                               |  |  |  |  |  |
| $t - ?$                       |                                                 |  |  |  |  |  |
|                               | $t = t_2 + \frac{Q}{\cdots}$ .<br>Звілки        |  |  |  |  |  |

Рисунок 2.1 – Умова до задачі 2.1

Підставляючи у вирази числові значення отримаємо таблицю даних (див. рис. 2.2):

| ⊿              | A                                                                                                    | B |            | D          | E          |
|----------------|----------------------------------------------------------------------------------------------------|---|------------|------------|------------|
| $\mathbf{1}$   | Дано:                                                                                                    |   | $Q_1$ , Дж | $t_1$ , °C | $t_2$ , °C |
| $\overline{2}$ | $m_1, \kappa_2 = 1$                                                                                         |   | 0          | 100        |            |
| 3              | $t_{01}$ , $^{\circ}C = 100$                                                                                |   | 20000      | 95,2380952 | 4,76190476 |
| $\overline{4}$ | $m_2, \kappa_2 = 1$                                                                                         |   | 40000      | 90,4761905 | 9,52380952 |
| 5              | $t_{0,2}$ °C = 0                                                                                            |   | 60000      | 85,7142857 | 14,2857143 |
| 6              | $C, \angle U \llbracket C \llbracket C \llbracket V \rrbracket \llbracket C \llbracket V \rrbracket$ = 4200 |   | 80000      | 80,952381  | 19,047619  |
| $\overline{7}$ | t - ?                                                                                                    |   | 100000     | 76,1904762 | 23,8095238 |
| 8              |                                                                                                    |   | 120000     | 71,4285714 | 28,5714286 |
| $\overline{9}$ |                                                                                                    |   | 140000     | 66,6666667 | 33,3333333 |
| 10             |                                                                                                    |   | 160000     | 61,9047619 | 38,0952381 |
| 11             |                                                                                                    |   | 180000     | 57,1428571 | 42,8571429 |
| 12             |                                                                                                    |   | 200000     | 52,3809524 | 47,6190476 |
| 13             |                                                                                                    |   | 220000     | 47,6190476 | 52,3809524 |
| 14             |                                                                                                    |   | 240000     | 42,8571429 | 57,1428571 |
| 15             |                                                                                                    |   | 260000     | 38,0952381 | 61,9047619 |
|                |                                                                                                    |   | 300000     |            |            |

Рисунок 2.2 - Вигляд програми Excel під час розв'язувння задач

Будуємо графіки залежностей температури води, яка нагрівається і температури води, яка охолоджується від відданої або отриманої кількості теплоти відповідно на основі отриманих даних (див. рис. 2.3).

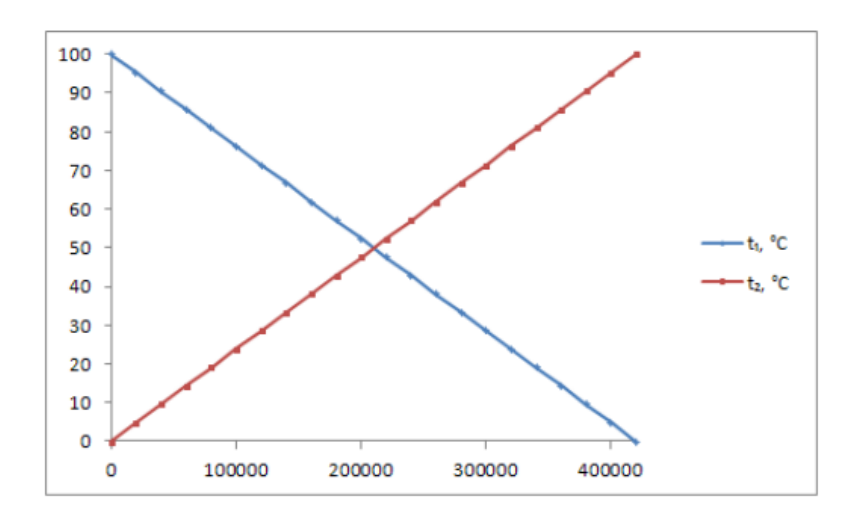

Рисунок 2.3 **–** Графіки залежностей температури води, яка нагрівається і температури води, яка охолоджується

Будуємо графіки залежності температури води від отриманої і відданої кількості теплоти, то будемо мати точку їх перетину при  $t = 50^0C$ (Рисунок 2.4).

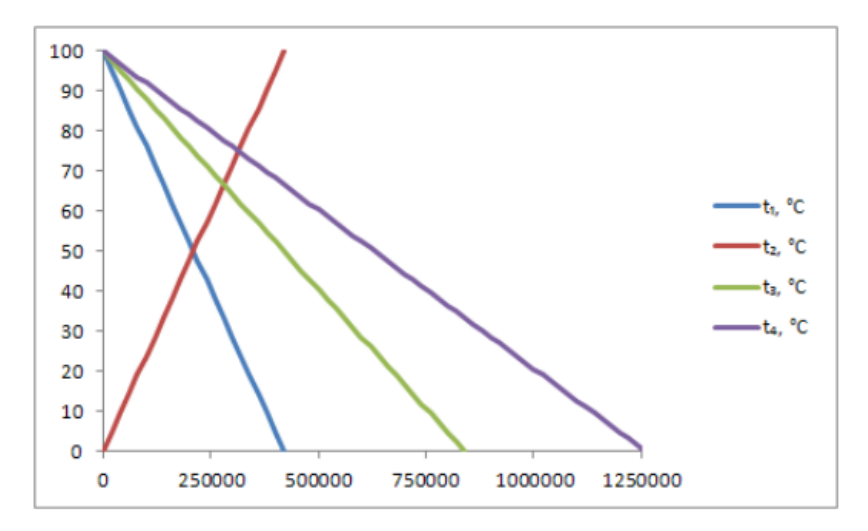

Рисунок 2.4 **–** Графіки залежності температури води від отриманої і відданої кількості теплоти

На графіку (див. рис. 2.4) наведені дані залежностей ще й для 2 і 3 кг води, при  $t = 100^0C$ , в цьому разі температури в суміші 66<sup>0</sup>С і 37<sup>0</sup>С відповідно.

Також за аналогією можна побудувати прямі для будь-якої маси, при  $t = 100^{\circ}$ С і за графіком знайти температуру, що буде встановлюватись у калориметрі. Дану задачу можна розв'язати для будь-якої маси води змоделювавши процес теплообміну для даної маси води. Ми можемо побачити, математичне моделювання процесу теплообміну, що полегшує розв'язування конкретної задачі. Це буде сприяти використанню знань учнів з математики під час вивчення фізики, що призводе до інтеграції знань даних дисциплін.

Розглянемо задачу, розв'язання якої можна зробити на основі використання електронної таблиці. Особливість її у тому, що після розв'язання із декількох варіантів відповіді треба вибрати одну правильну.

Задача 2.2. При дослідженні залежності сили тертя від сили тиску були отримані результати, представлені на рисунку 2.5 графіком.

Найбільш точно відображає результати експерименту залежність: 1)  $F_{\text{TD}} = 0.3 F_{\text{H.T.}}$ ; 2)  $F_{\text{TD}} = 0.2 F_{\text{H.T.}}$ ; 3)  $F_{\text{TD}} = 0.1 F_{\text{H.T.}}$  4)

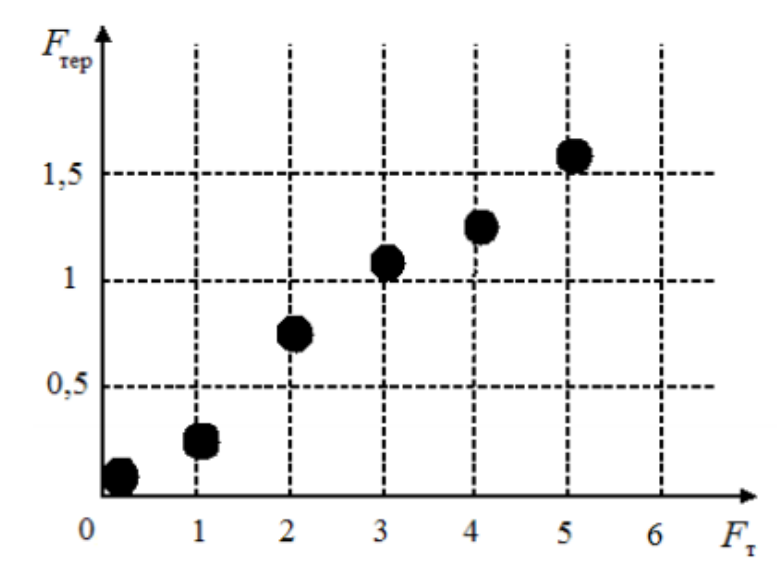

Рисунок 2.5 **–** Залежність сили тертя від сили тиску

Розв'язання. Для кращого розуміння специфіки завдання, побудуємо вказаний графік, використовуючи ЕТ Excel. Для цього спочатку заносимо експериментальні дані у відповідну таблицю, далі будуємо графік по експериментальним точкам (опція Діаграма|Точкова) і додамо графік, відповідний, наприклад, значенням  $\mu = F_{\text{TD}}/F_{\text{TD}}$ , рівному 0,2 (див. рис 2.6).

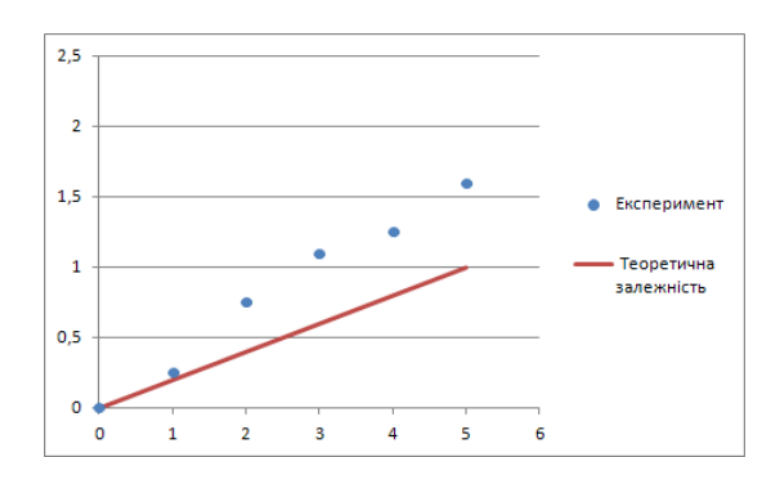

Рисунок 2.6 – Залежність сили тертя від сили тиску

Із рисунка, який отримали, видно, що майже всі експериментальні точки лежать над кривою теоретичної залежності, що говорить про «погані» значення параметра µ.

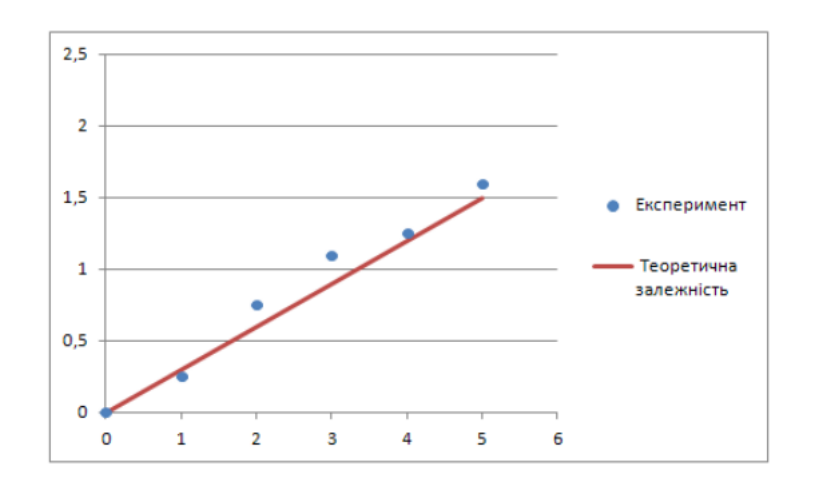

Рисунок 2.7 – Залежність сили тертя від сили тиску

З графіка (рис. 2.7) видно, що більшість точок експериментальної кривої лежать поблизу, по обидва боки від теоретичної кривої при µ=0,3. З рисунка 2.8 видно, що практично всі експериментальні точки лежать під кривою теоретичної залежності, що говорить про «невідповідне» значення параметра  $\mu$ =0,4.

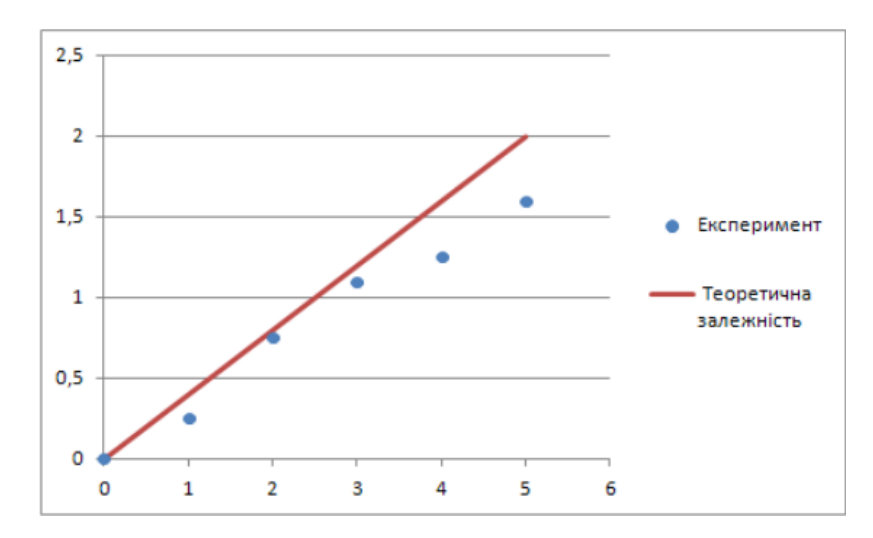

Рисунок 2.8 – Залежність сили тертя від сили тиску

Отже, робимо висновок, що найбільш співпадають експериментальна і теоретична криві, якщо µ=0,3.

Розв'язування задач такого типу на основі використання можливостей табличного процесора Microsoft Office Excel має ряд позитивних моментів. Спостерігається інтенсифікація навчального процесу, активізація пізнавальної діяльності учнів, краще усвідомлення фізичного змісту задачі, формуються вміння в учнів працювати з графіками та їх читання.

В процесі навчання учні не тільки освоюють методику розв'язування подібних задач, але й набувають навичок роботи з електронними таблицями в обсязі, достатньому для подальшого вивчення та практичного застосування.

Від представлення того чи іншого явища, поняття, приладу залежить його розуміння, запам'ятовування. Однією з беззаперечних переваг засобів мультимедіа є можливість розроблення на їх основі інтерактивних комп'ютерних презентацій з фізики. Використання Microsoft Office PowerPoint дає можливість будувати різні фізичні процеси.

Головні етапи розв'язування задачі формулюються для учнів у вигляді завдань. Кожний з етапів задачі демонструється на екрані з використанням мультимедійних об'єктів - статичних і динамічних. Спочатку учні виконують завдання і тільки після цього перевіряють правильність їх виконання та порівнюють із записами, що виведені на екран, поступовою появою яких керує учитель.

Проектування і розробка розв'язку задач забезпечує формування компонентів методичної компетентності (знань і умінь проводити семантичний аналіз задачі, застосовувати узагальнений алгоритмічний припис для розв'язування задач, будувати рисунок до задачі тощо) і компонентів інформатичної компетентності (знання і уміння працювати з інструментами Microsoft Office PowerPoint, застосовувати ефекти анімації при побудові динамічних моделей – ефект вицвітання, появи тощо) [18].

Зазвичай в учнів виникають складнощі при розв'язуванні задач і завдань котрі пов'язані з дослідженням функцій на основі побудови графіків. Подібних завдань досить багато, хоча часто їм не приділяється достатня увага. Інструментом масового навчання технології розв'язування подібних завдань можуть стати системи обчислювальної математики, включаючи найбільш доступну та поширену – табличний процесор Microsoft Office Excel.

### <span id="page-37-0"></span>**2.2 Навчання учнів розв'язування фізичних задач мовами програмування**

Розв'язок фізичних задач на комп'ютері може спирається на використанні різних мов програмування і пакетів математичних програм. Якщо не торкатися високотехнічних спеціалізованих пакетів прикладних програм, які дозволяють досить швидко розв'язувати деякі типи завдань, у багатьох випадках розв'язок зводиться до написання і налагодження певної комп'ютерної програми на мові високого рівня.

При роботі на комп'ютерах поза межами комп'ютерного класу часто виникають певні труднощі, пов'язані з установкою на ці комп'ютери потужного програмного забезпечення: MathCAD, Pascal, C ++, Delphi і ін. При цьому фактично на початкових етапах навчання воно використовується буквально на кілька відсотків.

Альтернативний підхід полягає у використанні мови JavaScript, доповненого мовою векторної графіки VML. JavaScript – інтерпретована мова web-програмування. Це означає що для створення програм-скриптів на JavaScript досить мати тільки браузер і будь-який текстовий редактор. Важко знайти комп'ютер, на якому не був би встановлений браузер для виходу в Інтернет. Але цей браузер може виконувати й інші функції. Зокрема, він дозволяє виконувати програми на мові сценаріїв, які можуть бути досить складними. Цим забезпечується універсальність і доступність програмного забезпечення. оскільки програми-скрипти завжди інтегровані з конкретною web-сторінкою (безпосередньо в її коді або у вигляді приєднаного файлу), цей підхід можна також назвати рішенням фізичних завдань в форматі інтерактивних web-сторінок.

Використання мови Visual Python (VPython) для розв'язування фізичних задач доцільно почати із повторення простих програм і створити прості геометричні об'єкти. Далі ускладнити програму, задати об'єктам швидкість, прискорення та змоделювати рух тіла у певному направленні. Далі підключити модуль, який створює графіки зміни руху або швидкості від часу. Далі включаємо обробники подій, які складаються, наприклад, у збігу координат двох об'єктів (зіткненні об'єктів). У якості обробника може виступати, наприклад, зміна прозорості одного із об'єктів. Оскільки синтаксис мови достатньо очевидний, то при такому поетапному ускладненні коду, програмування на VPython засвоюється достатньо швидко.

Вектори можуть визначатись як векторні фізичні величини (сила, швидкість, прискорення і т.д.). Змінюючи компоненти векторної величини, можна побачити їх вплив на характер перебігу фізичного процесу. Це дозволяє чітко уявити, наприклад, як зміниться рух тіла при зміні компоненту початкової швидкості. Або, наприклад, як зміниться рух тіла при зміні компонента сили, що діє на тіло. Таке свідоме розуміння, засноване на візуальному сприйнятті 3D-графіки, майже неможливо здійснити при натуральних експериментах.

Під час розв'язування задач, учні моделюють фізичні процеси у механіці. При вивченні поступального руху набирається код, зображений на рисунку 2.11.

```
from visual import *
from visual.graph import *
win = 500scene=display(title='TRANSLATION MOTION', width=win, height=win, x=0,y=0)
floor=box(length=50, height=0.1, width=10, color=color.red)
body=box(length=1,height=1,width=1,color=color.blue)
body.pos=vector(0,0.5,0)body1=box(length=1, height=1, color=color.green)
body1.pos=vector(0,0.5,-1)
body.velocity=vector(-1,0,0)
body1.velocity=vector(1,0,0)
ppos=gdisplay(x=0,xmax=1,y=win,ymax=5,width=win, height=win/2,xtitle='time',
             ytitle='coordinate x')
path=gcurve(color=color.cyan)
path1=gcurve(color=color.red)
dt = 0.01for t in arange (0, 1.01, 0.01):
   path1.plot(pos=(t,-1*t+5*t*t/2))
   path.plot(pos=(t, 1*t+3*t*t/2))while 1:
    rate(50)body1.pos.x=body1.pos.x+body1.velocity.x*dt
   body.pos.x=body.pos.x+body.velocity.x*dt
   body1.velocity.x=body1.velocity.x+7*dt
   body.velocity.x=body.velocity.x+3*dt
```
Рисунок 2.11 – Лістинг програми поступального руху

Під час запуску програми створюється поверхня, по якій рухаються два об'єкта (див. рис. 2.12).

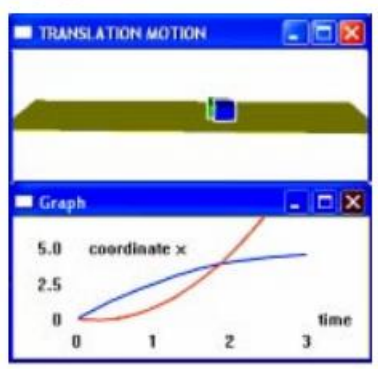

Рисунок 2.12 – Вигляд екрану під час запуску програми Visual Python

Код програми підключає графічний модуль, модуль для створення графіків створює об'єкти та задає закони руху. Одночасно із рухом об'єктів, будуються графіки залежностей пройденого шляху від часу (див. рис. 2.12). Коли об'єкти зустрічаються, графіки перетинаються і визначається час і місце зустрічі. Дана робота допомагає зрозуміти фізичний зміст від'ємних прискорень та швидкостей. Робота включає елементи комп'ютерних ігор. Наприклад, можна поставити задачу про находження швидкості, при якій один об'єкт наздожене другий. У багатьох задачах кінематики вимагається знайти час та місце зустрічі двох об'єктів, які рухаються. За допомогою даної роботи може бути перевірено вміння розв'язувати задачі кінематики. Якщо задача розв'язана правильно, то час і місце зустрічі, показані на графіку, будуть збігатися із отриманими при розв'язуванні.

Розглянемо методику розв'язування задачі руху тіла, кинутого під кутом до горизонту. Код програми показаний у лістингу зображеного на рисунку 2.13.

from visual import \* from visual.graph import \*  $win = 500$ scene = display(title='Projectile Motion', width=win, height=win, x=0,y=0,  $background=(1,1,1)$  $floor = box(length=10, height=0.5, width=4, color=color.cyan)$ ball1 = sphere(pos= $(0,0,0)$ , color=color.green)  $ball1. velocity = vector(10, 15, 0)$ ball = sphere(pos= $(0,7,0)$ , color=color.red)  $ball. velocity = vector(10, 0, 0)$ ppos=gdisplay(x=0,xmax=30, y=win, ymax=20, width=win, height=win/2., xtitle='coordinate x', ytitle='coordinate y', background=(0.7,0.7,0.7)) path=gcurve(color=color.blue) path1=gcurve(color=color.red)  $dt = 0.01$ for x in arange $(0., 30.01, 0.01)$ : path1.plot(pos=(x,1.5\*x-9.8\*x\*x/(2\*10\*10))) path.plot(pos=(x,7)) while  $1$ :  $rate(30)$  $ball1.pos = ball1.pos + ball1.velocity*dt$ ball1.velocity.y=ball1.velocity.y - 9.8\*dt ball.pos=ball.pos + ball.velocity\*dt if  $ball1.pos \leq ball.pos$  $ball. visible = 1$ else:  $ball. visible = 0$ 

Рисунок 2.13 – Лістинг програми руху тіла, кинутого під кутом до горизонту

Одночасно з першим тілом на деякій висоті паралельно поверхні рухається друге тіло. Коли координати тіл співпадуть, другий об'єкт зникає (див. рис. 2.14).

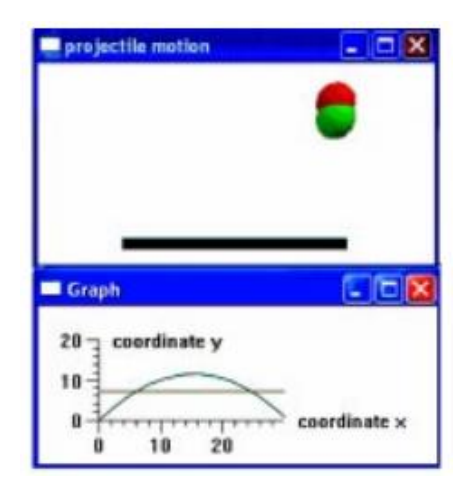

Рисунок 2.14 – Вигляд екрану під час запуску VPython для спостереження руху тіла, кинутого під кутом до горизонту

Дана робота також може бути використана не тільки для демонстрації особливостей руху двох тіл різних початкових швидкостей, висот, на яких рухається тіло, та кутах, під якими кинуто тіло. Робота підійде і для перевірки умінь розв'язувати задачі подібного типу. Спочатку учні розв'язують задачу і знаходять, наприклад, координати і час зустрічі двох тіл. Далі програма запускається на виконання і розв'язання перевіряється.

Оскільки можна побудувати графік зміни відстані між двома тілами в залежності від часу, і зміни швидкості від часу для кожного тіла, то перевірити можна достатньо великий спектр знань і умінь.

В кінці робіт наводяться контрольні питання та завдання. Контрольні завдання полягають у зміні умови моделювання даного фізичного процесу. Таким чином, такі роботи являють собою поєднання традиційних лабораторних та практичних занять. Даний підхід до вивчення фізики є динамічним та ефективним.

### <span id="page-42-0"></span>**2.3 Навчання учнів розв'язування фізичних задач засобами інтерактивних симуляцій**

Сфери нашого життя з кожним днем зазнають дедалі більшої інформатизації, тож і освіта не є винятком, що в свою чергу відкриває перед педагогами безліч можливостей щодо урізноманітнення та удосконалення навчального процесу.

Для користувачів сучасні засоби ІКТ дозволяють створювати і відтворювати подану інформацію у вигляді анімацій, відео та аудіо, а це суттєво впливає на якість подачі матеріалу на уроках. В учнів зростає інтерес до дослідницької, пошукової діяльності оскільки навчальний процес набуває контрастного забарвлення.

Актуальними засобами під час вивчення дисциплін природничоматематичного циклу, є комп'ютерні симуляції, вони не є новинкою, проте, як показують дослідження [19], не всі вчителі використовують комп'ютерні моделі на уроках, аргументуючи відсутністю методик щодо їх застосування.

Науковці, які працюють в напрямку досліджень щодо використання НІТ в закладах загально-середньої освіти довели, що найбезпечнішим, найзручнішим ресурсом, який має велику кількість комп'ютерних моделей з дисциплін природничо-математичного циклу є Phet Interactive Simulations [20].

Проте слід зазначити, що замінити реальний експеримент з використанням реального обладнання у шкільній лабораторії, неможливо навіть з використанням інтерактивних симуляцій. Комп'ютерні моделі можуть бути лише засобом, що відіграє допоміжну роль, формуючи в учнів нові навички, збуджуючи їхній інтерес до експериментування, побудови власних гіпотез та їх перевірки, вміння й бажання експериментувати і досліджувати, ставити дослідницькі завдання з постійними і змінними параметрами [21].

Згідно з навчальною програмою з фізики для основної школи [14] у 9 класі вивчається розділ «Фізика атома та атомного ядра. Фізичні основи атомної енергетики». Для багатьох учнів даний розділ важкий для сприймання, це показав досвід нашої роботи, тому тут незамінними можуть станути комп'ютерні моделі, які демонструють те, що відтворити неможливо на реальному обладнанні у фізичному кабінеті.

Розглянемо та проаналізуємо дослід резерфордівського випромінювання за допомогою комп'ютерної симуляції. Цю модель необхідно спочатку опрацювати з учнями в класі. Атом і траєкторію руху альфа-частинок на ядерній шкалі подано на рисунку 2.15. Дана модель є досить зручною тому, що учні можуть властивості альфа-частинки змінювати самостійно (змінювати енергію її випромінювання), регулювати число нейтронів і протонів в атомі.

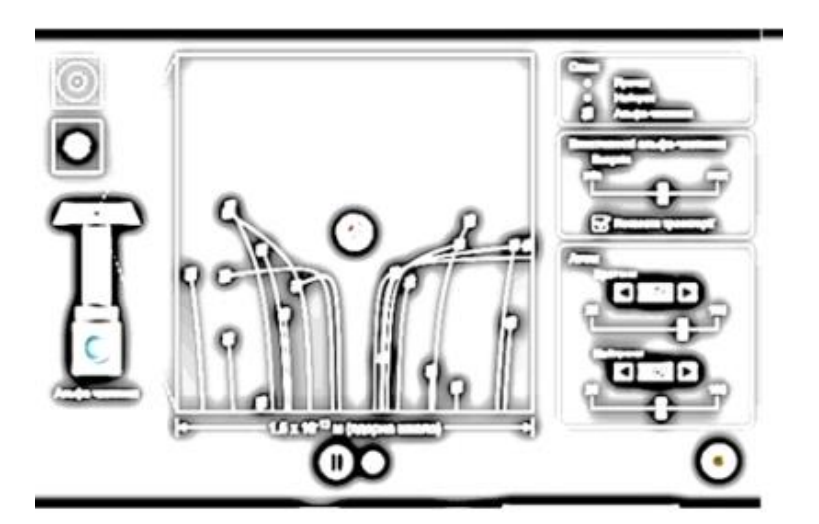

Рисунок 2.15 – Резерфордівське випромінювання (ядерна шкала)

Можна спостерігати схожу картинку на рисунку 2.16, але тільки на атомній шкалі (вказані енергетичні рівні електронів). Траєкторію руху альфачастинок учні можуть спостерігати, коли на її шляху зустрічаються декілька атомів.

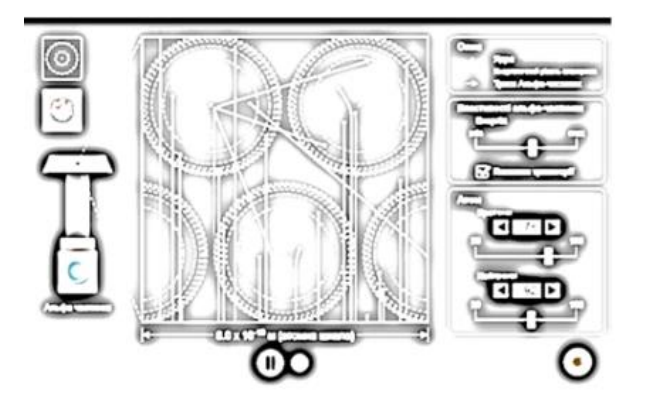

Рисунок 2.16 – Резерфордівське випромінювання (атомна шкала)

Після того як на уроці опрацювали дані моделі, вчитель може задати домашнє завдання щоб учні попрацювали самостійно з комп'ютерними симуляціями і дати відповіді на наступні питання:

1. Що відбудеться, якщо збільшити (зменшити) енергію альфачастинки?

2. Чи зміниться траєкторія руху альфа-частинки, якщо ми збільшимо (зменшимо) кількість протонів (нейтронів)? Якщо так, то як саме зміниться?

Самостійно сформулювавши відповіді на поставлені запитання, в учнів розвивається логічне мислення, формується розуміння явищ, законів і подій та процесів їх протікання.

Коли учень працює вдома із симуляціями, він закріплює пройдений матеріал в класі, а також має можливість зробити експерименти і знайти відповіді на купу запитань, які соромиться озвучити в аудиторії.

У навчальній програмі із фізики зазначено, що під час проведення фізичного експерименту учні мають виявляти високий рівень пізнавальної самостiйностi, як наслідок, мають володіти певним рівнем знань та мати практичну підготовленість, яка дозволяє їм інтерпретувати одержані результати i робити необхiднi висновки. Тому їх виконання потребує від учителя особливого вміння керувати пізнавальною діяльністю учнів, адже самостійне здобуття ними нових знань має відбуватися під контролем з боку вчителя. [14]

Коли працюєте з комп'ютерними моделями на уроках фізики варто пам'ятати, що вони не замінять реального фізичного експерименту в кабінеті фізики, тому їх варто використовувати, коли немає альтернативи, тобто відсутнє реальне обладнання або експеримент неможливий в реальних умовах, як ми це можемо побачити при вивченні розділу «Атомна фізика».

### <span id="page-45-0"></span>**2.4 Організація і проведення лабораторних робіт з фізики із використанням віртуальних лабораторій**

Завдяки симуляціям учні зосереджують свою увагу на сутності явищ і процесів, краще уявляють їх та розуміють. Дослідники підкреслюють, що розуміння учнями фізичних процесів значно підвищується, якщо перед демонстраційним експериментом і після нього (реального і комп'ютерного моделювання) учням надаються конкретні завдання для перегляду на моделі і можливість обговорити їх виконання і результати з однолітками.

Учні повинні мати доступ до інтерактивних моделей не тільки в школі, але й вдома при виконанні домашніх завдань [22]. Важливі не тільки самі запитання, а й послідовність, в якій вони будуть опрацьовуватися учнями. Слід зауважити, що інструкції, надані учням щодо роботи з моделями, мають бути такими, щоб супровід навчання був оптимальним для даного віку і навчальних потреб учнів.

Для роботи з комп'ютерними симуляціями необхідно виконати наступні етапи:

*1 етап.* Учням ставляться деякі запитання щодо прогнозування процесів та явищ, що мають відбутися, і які саме зміни ми можемо спостерігати при зміні параметрів.

Необхідно учням надати змогу уявити те чи інше явище, дати їм змогу зробити певні записи для прогнозу. Усе це викликає деяку зацікавленість учнів, що підвищує мотивацію до вивчення фізики.

Перш ніж почати роботу із симуляціями, учням мають бути поставлені відкриті запитання. Наприклад, для вивчення електромагнітних явищ, можна поставити запитання: «Як взаємодіють однойменні та різнойменні заряди?», «Як залежить сила струму від матеріалу провідника?».

*2 етап.* На цьому етапі учні повинні почати спостерігати за моделюванням, записуючи відповіді на запитання, які вони отримали попередньо, для того щоб порівняти їх з результатом експерименту.

*3етап*. Вчитель має ознайомити учнів з комп'ютерними моделями, спостерігаючи за будь-якими змінами параметрів, умови варіацій фізичних величин та їх характеристик.

*4 етап*. Даний етап полягає у самостійності учнів виконувати комп'ютерні експерименти на власних персональних комп'ютерах, у шкільному кабінеті інформатики. Якщо учні починають плутатись, у виставленні певних величин чи параметрів, вчитель обов'язково допомагає учням, але при цьому буде нагадувати, щоб вони не забували записувати власні дані у зошити, для виконання певних обчислень.

*5 етап*. Учні записують висновки і результати експерименту і потім обговорюють свої висновки з усіма учнями класу та вчителем.

Розглянемо лабораторну роботу на тему: «Дослідження електричного кола з послідовним з'єднанням провідників», що вивчається у 8 класі.

Метою лабораторної роботи є: показати взаємозв'язок між силою струму, напругою та опором кола при послідовному з'єднанні провідників. Після виконання роботи від учнів очікується, що вони зрозуміють, які особливості має коло, у якому усі елементи з'єднанні послідовно, зможуть обчислити загальний опір, напругу та силу струму кола, яке складається з послідовно з'єднаних провідників.

Для виконання даної роботи необхідна наявність для кожного учня, або на парту, як мінімум, джерело струму, вольтметр, амперметр, ключ, з'єднувальні проводи, два резистори [22]. Проте знаючи ситуацію з лабораторним обладнанням у школах зараз можна сказати, що не завжди є змога для того, щоб кожен учень зміг виконати дану роботу, і тим більше уявити які процеси та дії відбуваються при виконанні експерименту. Тому на допомогу може прийти комп'ютерна симуляція Circuit Construction Kit (AC+DC) (Електричні кола постійного та змінного струму).

Розглянемо методику виконання лабораторної роботи наведену у підручнику «Фізика 8 клас», автори якого: В. Г. Бар'яхтар, Ф. Я. Божинова, С. О. Довгий та О. О. Кірюхіна [23]. Перш за все учні ознайомлюються з технікою безпеки (ТБ). Це є неодмінною складовою виконання будь якої лабораторної роботи, чи то у кабінеті фізики, чи у кабінеті інформатики.

Після ознайомлення з ТБ учні креслять схему електричного кола, яка складається з джерела струму, двох резисторів та ключа, які послідовно з'єднанні між собою. Потім учні виконують два досліди.

В першому досліді учні порівнюють сили струму в різних ділянках кола, яке містить послідовне з'єднання провідників. Розглянемо виконання даного досліду за допомогою симуляції PhET Interactive Simulation.

Спочатку треба скласти електричне коло за накресленою схемою. При цьому відразу можна побачити велику перевагу симуляції перед практичним виконанням. Оскільки учні не витрачають багато часу на креслення схеми. Запустимо у роботу комп'ютерну симуляцію.

Учням пропонується скласти коло шляхом перетягування елементів кола, і коли вони будуть його складати на комп'ютері, кожен з них складе своє власне коло. У симуляції є режим «Схематичного зображення», щоб учні мали змогу точно побачити які елементи кола вони будуть з'єднувати

Далі учням пропонується скласти електричне коло, яке складається з заданих нами елементів (див. рис. 2.17). Після цього учні вимірюють силу струму, увімкнувши амперметр спочатку між джерелом струму і першим резистором (I1), між вимикачем та другим резистором (I2) і потім між джерелом струму та вимикачем (I). І тут знову ж таки перевага симуляції, яка полягає у тому, що нам доступний дистанційний амперметр, який у школах практично є недоступним.

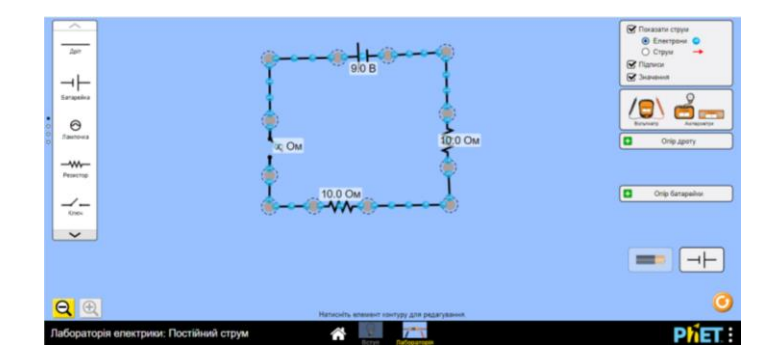

Рисунок 2.17 – Схема готового електричного кола

Замикаємо електричне коло та проводимо вимірювання (див. рис. 2.18 - 2.20).

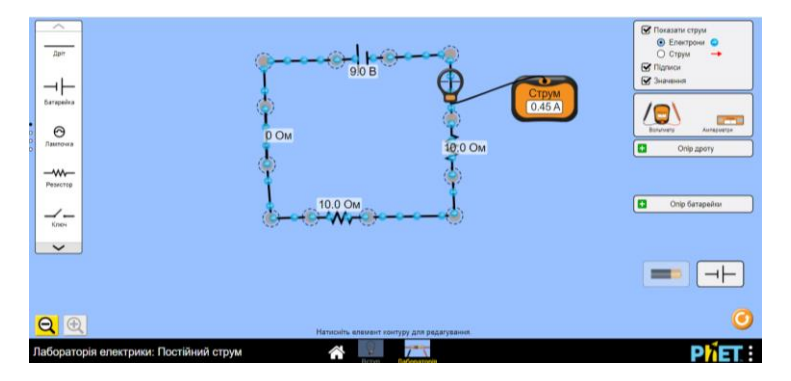

Рисунок 2.18 – Вимірювання сили струму між джерелом струму і першим

резистором

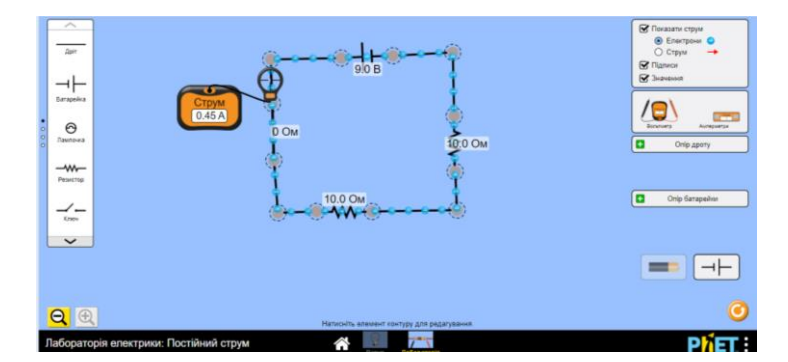

Рисунок 2.19 – Вимірювання сили струму між вимикачем та другим

### резистором

Зробивши данні вимірювання, учні відразу зможуть зробити висновок, що сила струму при послідовному з'єднанні є однаковою між різними елементами кола.

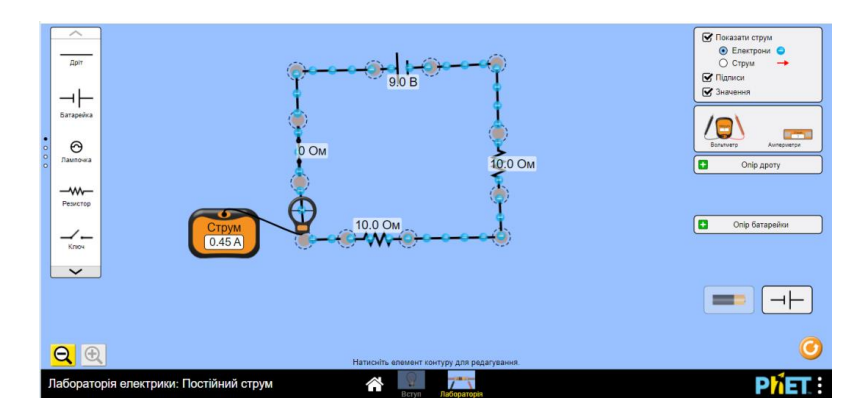

Рисунок 2.20 – Вимірювання сили струму між джерелом струму і вимикачем

У другому досліді учням пропонується порівняти загальну напругу на ділянці кола, яка складається так само із послідовно з'єднаних резисторів, і суми напруг на окремих резисторах. Для цього діти користуються тією ж схемою, що й для першого досліду, проте додатково беруть вольтметр, який представлений у сучасному вигляді, так що його непотрібно додатково приєднати до іншого елемента й не витрачати на це велику кількість часу уроку.

У даному досліді учні вимірюють напругу спочатку на першому резисторі  $(U_1)$ , потім на другому резисторі  $(U_2)$ , а потім на обох резисторах (U). Після цього знову креслять схеми електричних кіл, які вони за допомогою симуляції за секунду можуть подати у вигляді зображення (див. рис. 2.21 - 2.23).

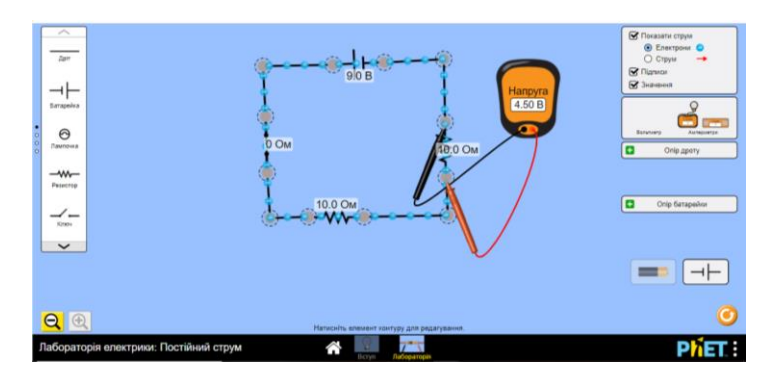

Рисунок 2.21 – Вимірювання напруги на першому резисторі

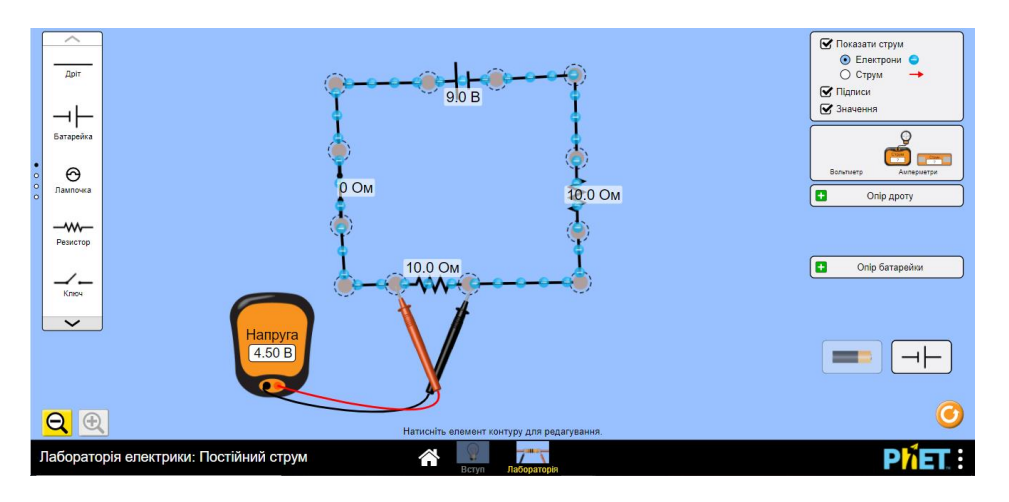

Рисунок 2.22 – Вимірювання напруги на другому резисторі

Після виконання зазначених дій та перевірки результатів, учні бачать що напруга на обох резисторах (U) дорівнює 9 V, а на кожному окремо  $(U_1, U_2)$  по 4,5 V, що в свою чергу підтверджує судження яке учні вчили про напругу в колі з послідовним з'єднанням:  $U_3 = U_1 + U_2 + U_3 + \cdots + U_n$ .

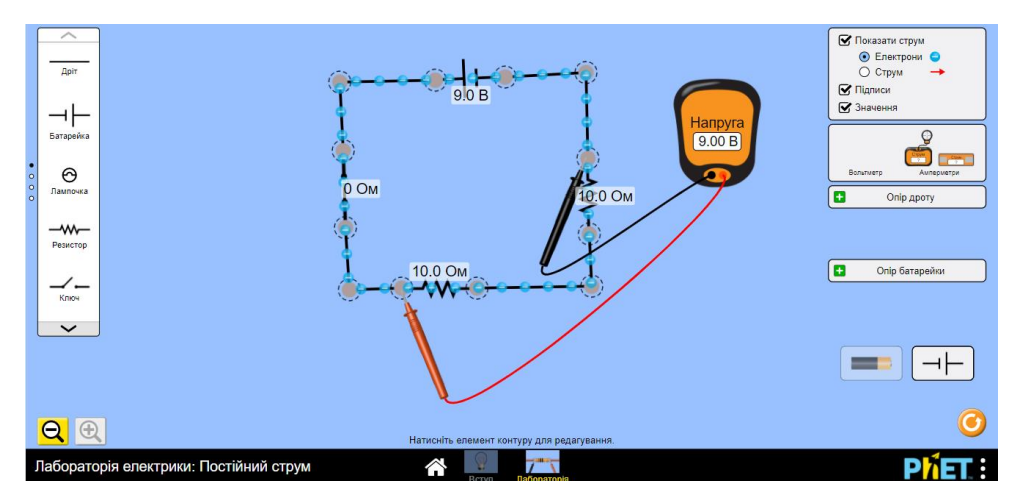

Рисунок 2.23 – Вимірювання напруги на обох резисторах

Отож дуже просто та швидко, за допомогою комп'ютерної симуляції учні змогли експериментально перевірити, що в разі послідовного з'єднання двох провідників справджуються співвідношення:  $I=I_1=I_2$ ;  $U=U_1+U_2$ .

Розглянемо методику розв'язування задачі на вимірювання початкової швидкості снаряда балістичного пістолета та дослідження залежності дальності польоту снаряда від кута пострілу.

Обладнанням для розв'язування задачі є Iнтернет ресурс для проведення симуляцiй руху тіла, кинутого пiд кутом до горизонту [24].

Спочатку учні вимірюють початкову швидкість снаряда балістичного пістолета. Для визначення початкової швидкості  $v_0$  снаряда можна провести постріл з пістолета, встановленого горизонтально на деякій висоті *h*. Координати кульки в момент падіння *t* дорівнюватимуть:

$$
x(\tau) = l, \qquad y(\tau) = 0, \tag{2.1}
$$

тому:

$$
l = v_0 \tau \,, \tag{2.2}
$$

$$
h = \frac{g\tau^2}{2}.
$$
\n
$$
(2.3)
$$

Із рівнянь 2.2 та 2.3 дістанемо розрахункову формулу для  $v_0$ :

$$
v_0 = l \sqrt{\frac{g}{2h}} \,. \tag{2.4}
$$

Отже, для визначення початкової швидкості за формулою необхідно виміряти дальність польоту *l* кульки та початкову висоту *h* її положення.

Нехай дальність польоту кульки *l*=16,6 м, а висота *h=*8 м, згідно з формулою початкова швидкість польоту повинна дорівнювати  $v_{0=1}$ 6.6√9.81/2  $\cdot$ 8≈13м/с.

За допомогою симуляцій [24] учні проводять експеримент, де вказують отриману в розрахунку початкову швидкість та встановлюють, таку ж як у прикладі, висоту (див. рис. 2.24).

Згідно з проведеним експериментом учні отримали таку ж дальність польоту як і вказували, що є доказом правильності розрахунків.

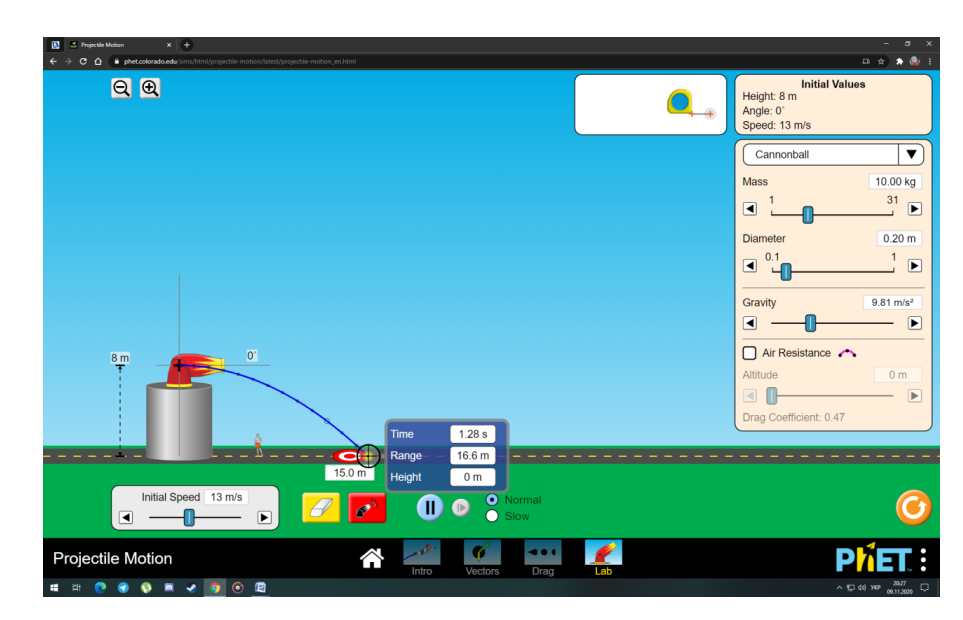

Рисунок 2.24 – Вигляд екрану програми Phet при визначені дальності польоту

Після цього учні за допомогою симуляцій проводять експеримент на дослідження залежності дальності польоту снаряда від кута пострілу (рис. 2.25-2.26).

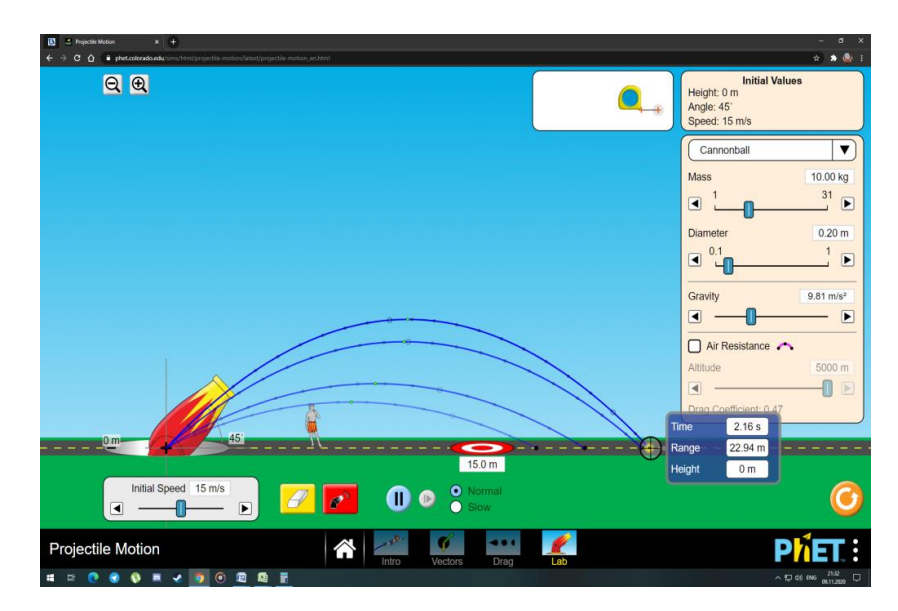

Рисунок 2.25 – Вигляд екрану програми Phet з кутами пострілу 25°, 30°,  $40^{\circ}, 45^{\circ}$ 

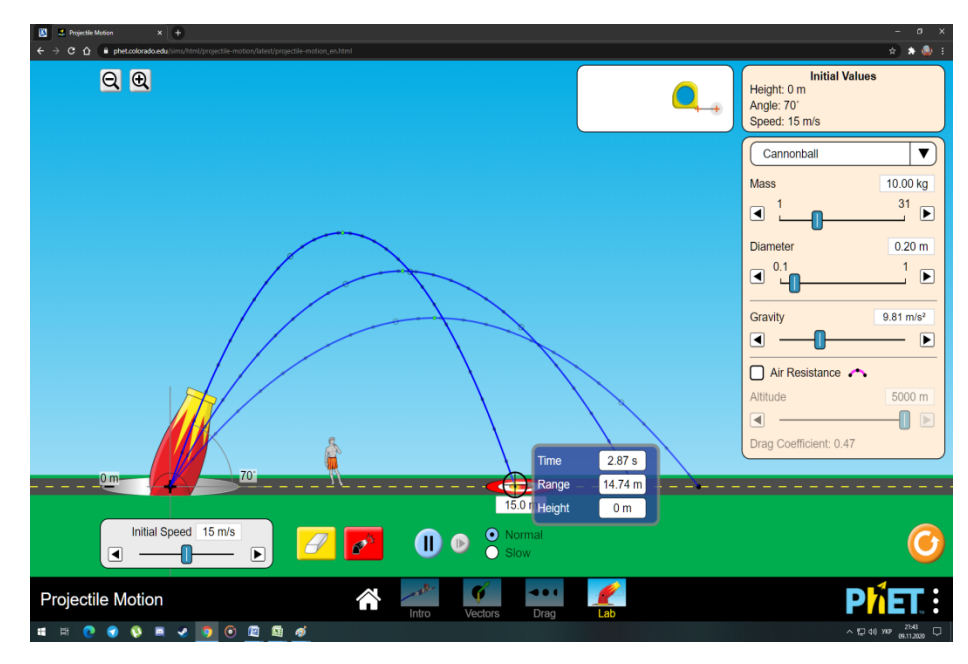

Рисунок 2.26 – Вигляд екрану програми Phet з кутами пострілу 50°, 60°, 70°

Відповідно до результатів експерименту учні отримують таблицю 2.1.

Таблиця 2.1 – Таблиця залежності дальності польоту кульки від кута пострілу

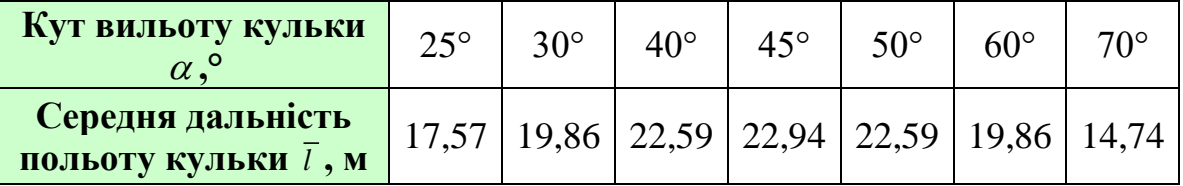

Відповідно до даних таблиці 2.1 учні будують графік залежності дальності польоту кульки від кута пострілу (див. рис. 2.27).

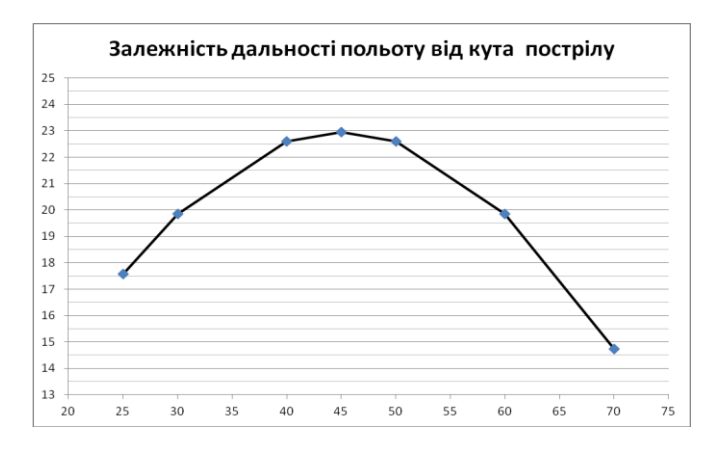

Рисунок 2.27 – Графік залежності дальності польоту кульки від кута пострілу

За графіком учні бачать, що спочатку із збільшенням кута пострілу дальність польту збільшуєтся, але після кута 45<sup>°</sup> починає зменшуватись це зумовлено тим, що

$$
l = \frac{v_0^2 \sin 2\alpha}{g}.
$$
\n(2.5)

З формули 2.5 видно, що при зміні кута  $\alpha$  вильоту снаряда від 90° до 0° дальність його падіння спочатку збільшується від нуля до деякого максимального значення, а потім знов зменшується до нуля. Дальність польоту максимальна, коли  $\sin 2\alpha$  найбільший, тобто при 45°.

*Задача* Площа пластин плоского повітряного конденсатора  $S=130,1$  мм<sup>2</sup>, відстань між ними d=8,1 мм. Знайти ємність  $C$  цього конденсатора.

Учням самостійно пропонується розв'язати задачу самостійно та порівняти відповіді, провівши експеримент використовуючи симуляції (Рис. 2.28).

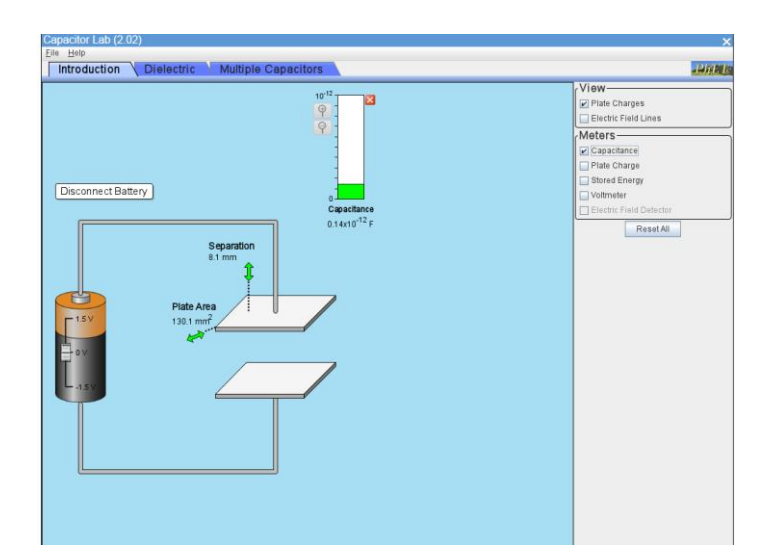

Рисунок 2.28 – Конденсаторна лабораторія у програмі Phet

Згідно з даними проведеного віртуального експерименту, учні отримали таку ж саму ємність конденсатора, як і у розв'язку задачі.

# <span id="page-55-0"></span>**3 ЕКСПЕРИМЕНТАЛЬНА ПЕРЕВІРКА ЕФЕКТИВНОСТІ МЕТОДИКИ НАВЧАННЯ УЧНІВ РОЗВ'ЯЗУВАННЯ ФІЗИЧНИХ ЗАДАЧ ЗАСОБАМИ ІНФОРМАЦІЙНО-КОМНІКАЦІЙНИХ ТЕХНОЛОГІЙ**

### <span id="page-55-1"></span>**3.1 Організація і проведення експерименту**

З метою перевірки ефективності розробленої методичної системи навчання учнів розв'язуванню фізичних задач засобами ІКТ у класах закладів загальної середньої освіти був спланований та проведений педагогічний експеримент.

У науковій літературі відсутня єдність щодо визначення поняття «педагогічний експеримент». Педагогічний експеримент – це науково обґрунтована і добре продумана система організації педагогічного процесу, направлена на відкриття нового педагогічного знання, перевірки і обґрунтування заздалегідь розроблених наукових припущень, гіпотез.

Педагогічний експеримент використовують з метою:

 виявлення або підтвердження факту наявності чи відсутності залежності між обраним педагогічним впливом і очікуваним результатом;

визначення кількісної міри залежності між ними;

 $\triangleright$  виявлення характеру і механізму цих залежностей, їх динаміку [25].

Як правило, розрізняють такі види педагогічного експерименту:

1. Констатувальний експеримент полягає в тому, що дослідник експериментальним шляхом встановлює лише стан педагогічної системи, що вивчається: констатує наявність зв`язків, залежностей між явищами, визначає вихідні дані для подальшого дослідження.

2. Формувальний експеримент супроводжується застосуванням спеціально розробленої системи заходів, спрямованих на формування в учнів певних якостей, на покращення результатів їх навчання, виховання, трудової діяльності тощо.

3. Контрольний експеримент визначає рівень знань, умінь та навичок за матеріалами та інших показників ефективності розробленої методики формувального експерименту [26].

З метою планування та проведення педагогічного експерименту нами були використані основні засади організації і проведення педагогічних досліджень, які описані у роботах таких науковців як С. Гончаренко [27], М. Грабарь, К. Краснянська [28], Т. Мурашкіна [29].

Спланований нами педагогічний експеримент мав три етапи: констатувальний, формувальний та контрольний.

Основні завдання констатувального етапу педагогічного експерименту:

1. Проведення анкетування серед вчителів фізики, з метою вивчення їх досвіду використання засобів ІКТ при навчанні учнів розв'язувати фізичні задачі;

2. Розробка методичної системи навчання учнів розв'язування фізичних задач засобами ІКТ.

Завданням формувального етапу педагогічного експерименту було впровадження в освітній процес КОНЗ «Чкаловська ЗОШ І-ІІІ ступенів» Чкаловської сільської ради, Нікопольського району, Дніпропетровської області розроблену методичну систему.

Контрольний етап педагогічного експерименту передбачав порівняння показників ефективності розробленої методики у контрольній групі отриманими на початку та в кінці педагогічного експерименту.

#### <span id="page-56-0"></span>**3.2 Аналіз результатів педагогічного експерименту**

Як було зазначено у п. 3.1 одним із завдань констатувального експерименту було проведення анкетування серед вчителів фізики Нікопольського району, Дніпропетровської області. Анкетування було проведене на міжшкільному методичному об'єднанні. Кількість респондентів, яка була залучена до анкетування становить 15 вчителів фізики. Запропонована вчителям анкета наведена у додатку А.

Результати анкетування засвідчили, що 100% опитаних вчителів використовують у своїй професійній діяльності засоби ІКТ; 66,7% використовують засоби ІКТ при розв'язуванні фізичних задач, коли ж у свою чергу 33,3% не використовують ІКТ для розв'язування задач з фізики (див рис. 3.1).

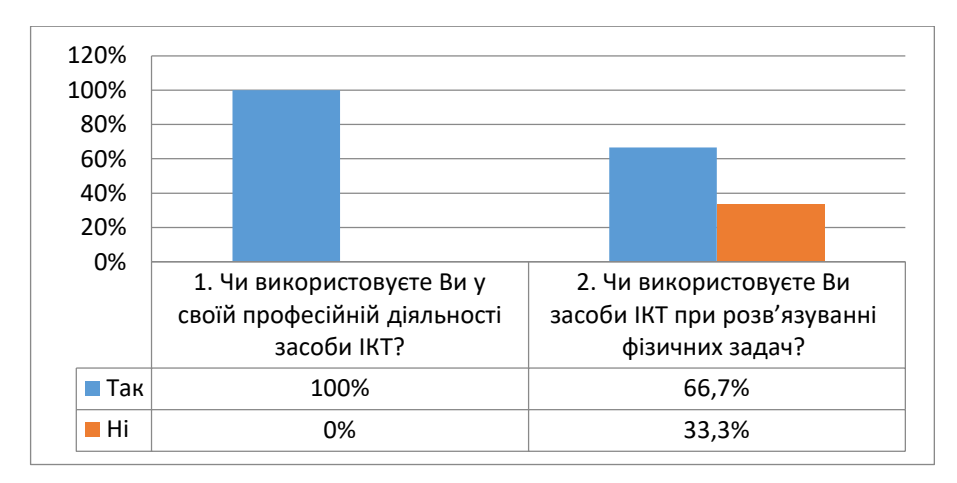

Рисунок 3.1 - . Розподіл відповідей вчителів на перше та друге запитання анкети

Серед 66,7% вчителів, які використовують засоби ІКТ при розв'язуванні фізичних задач, 70% опитаних вчителів використовують засоби Microsoft Office при навчанні учнів розв'язуванню фізичних задач, 80% опитаних вчителів використовують інтерактивні симуляції і лише 20% розв'язують задачі за допомогою мов програмування (див. рис. 3.2).

У ході анкетування було з'ясовано, що вчителі вважають доцільним використовувати симуляції фізичних процесів з такою метою як виконання домашнього завдання – 13,3%; підготовка до виконання лабораторної роботи - 20%; розв'язування експериментальних задач – 26,7%; демонстрація фізичних явищ - 40% (Рисунок 3.3).

На останнє запитання анкети, чи впливає на розвиток пізнавального інтересу учнів розв'язування фізичних задач засобами ІКТ, 100% опитаних вчителів дали позивну відповідь.

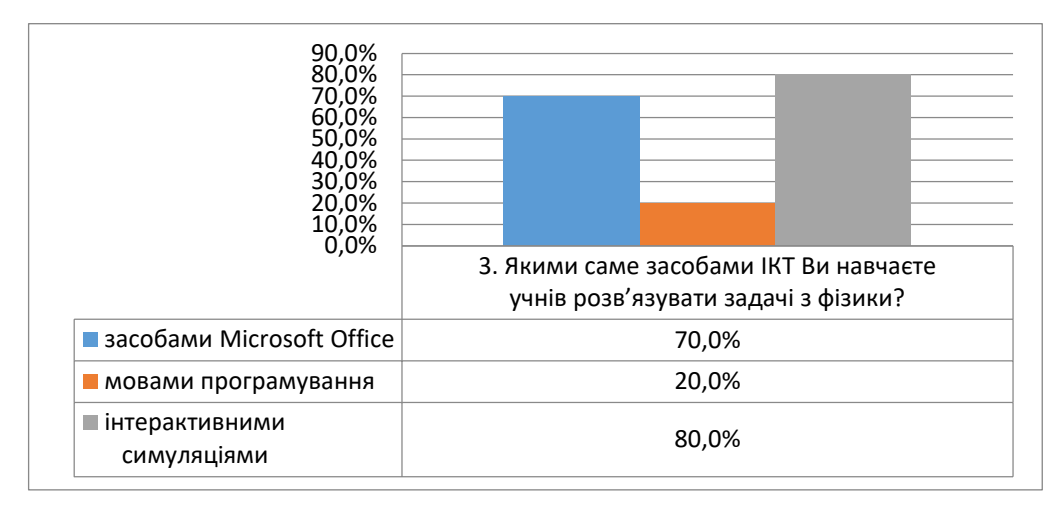

Рисунок 3.2 - . Розподіл відповідей вчителів на третє запитання анкети

Ефективність розробленої нами методичної системи була перевірена шляхом її впровадження в освітній процес КОНЗ «Чкаловська ЗОШ І-ІІІ ступенів» Чкаловської сільської ради, Нікопольського району, Дніпропетровської області. Загальна кількість учнів, які були залучені до педагогічного експерименту складає 72 особи.

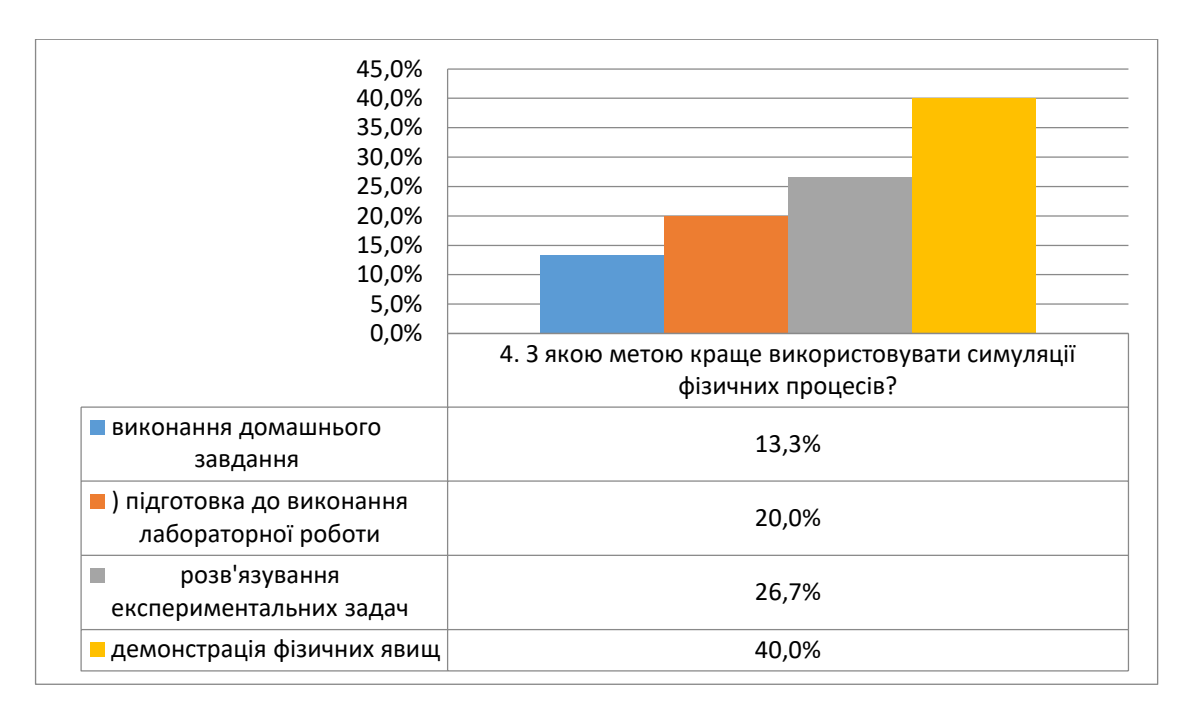

Рисунок 3.3 - . Розподіл відповідей вчителів на четверте запитання анкети

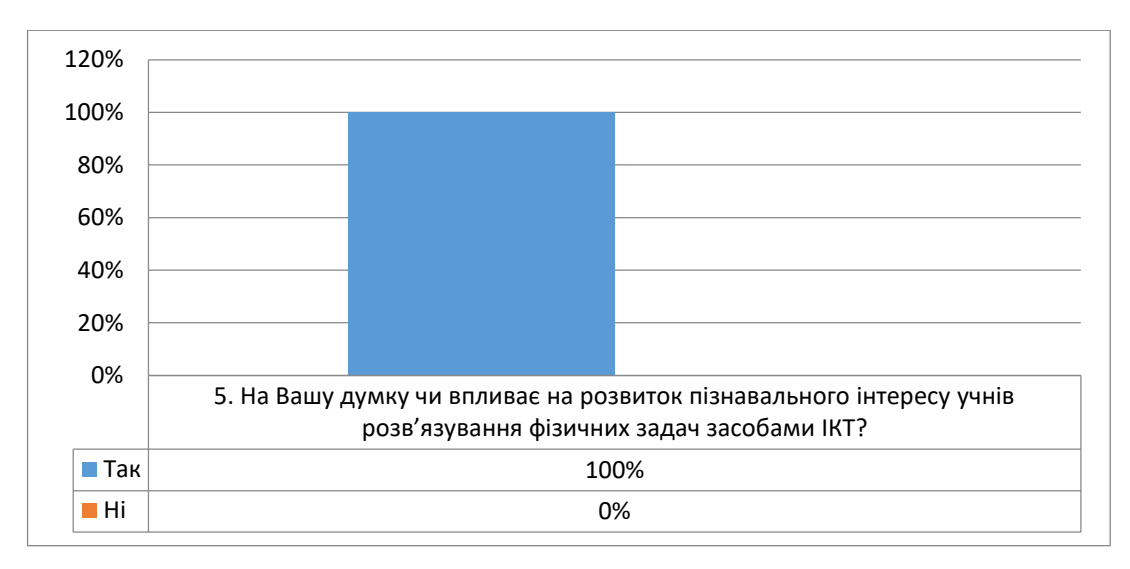

Рисунок 3.4 - Розподіл відповідей вчителів на п'яте запитання анкети

Отримані результати переконали в актуальності обраної теми дослідження та спонукали до розробки методичної системи щодо навчання учнів розв'язуванню фізичних задач засобами ІКТ у 7-11 класах.

З метою виявлення рівня пізнавального інтересу школярів їм була запропонована анкета [30] (додаток Б). Зазначене опитування передбачає залучення учнів до анкетування і дає можливість оцінити рівень пізнавального інтересу до вивчення фізики (низький, середній, достатній). Нижче (див. табл. 3.1) наведені результати опитування учнів 7-11 класів.

Таблиця 3.1 - Рівень пізнавального інтересу учнів 7-11 класів на початку та в кінці педагогічного експерименту.

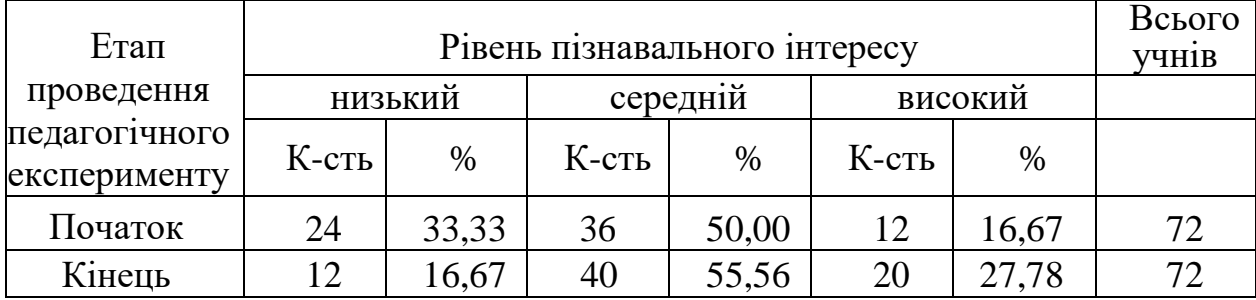

Аналіз результатів анкетування наведених у таблиці засвідчив, що відбулися позитивні зрушення по всіх рівнях пізнавального інтересу учнів до вивчення фізики. Так, кількість школярів, які мають високий рівень пізнавального інтересу до вивчення фізики, в кінці педагогічного експерименту зросла на 11,11%; кількість учнів із середнім рівнем пізнавального інтересу до вивчення з фізики зросла на 5,56%; кількість учнів із низьким рівнем пізнавального інтересу до вивчення з фізики зменшилась на 16,66%. Наочно відмінності у розподілі учнів 7-11 класів за рівнями пізнавального інтересу до вивчення фізики зображені на рисунку 3.5.

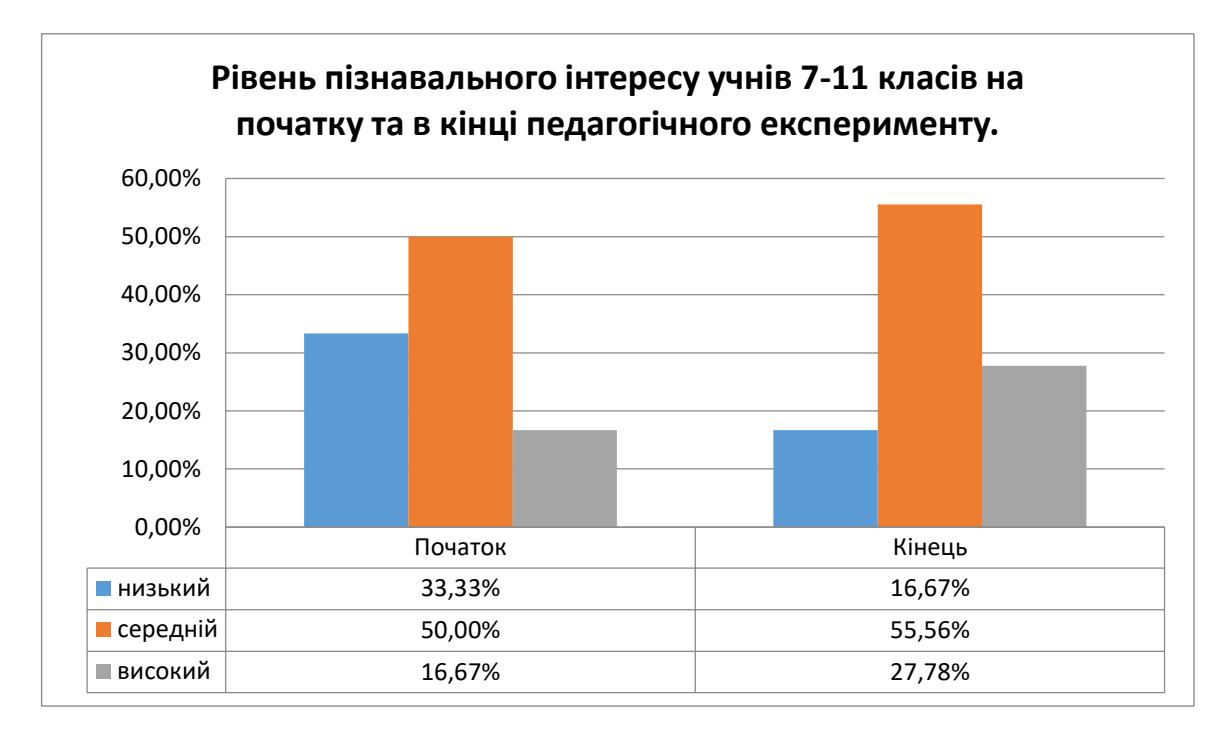

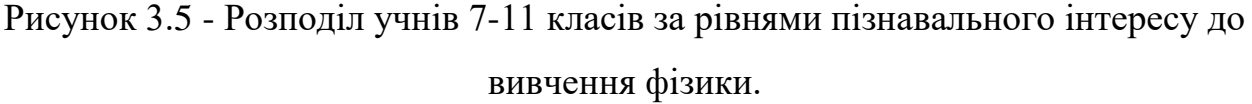

Узагальнюючи отримані результати, можна стверджувати, що розроблена нами методична система спрямована на формування та розвиток пізнавального інтересу учнів під час навчання учнів розв'язуванню фізичних задач засобами ІКТ мають позитивний вплив і можуть бути впровадженні в навчальний процес загальноосвітніх навчальних закладів.

#### **ВИСНОВКИ**

<span id="page-61-0"></span>У ході дослідження всі завдання виконано повністю, а отримані результати дають можливість сформулювати наступні висновки:

1. На основі аналізу першоджерел з'ясовано, що якість учнів розв'язування фізичних задач залежить від рівня їхньої пізнавальної активності у навчанні; визначено психолого-педагогічні чинники, що передбачають можливість подальшого її розвитку, до яких відносяться: готовність учнів до активної навчально-пізнавальної діяльності; активне залучення сучасних технологій та реалізація особистісно-орієнтованих підходів у навчанні фізики; розробка методики навчання учнів розв'язуванню фізичних задач засобами ІКТ, наявність сучасного обладнання та апаратнопрограмного забезпечення.

2. Результати аналізу процесу навчання учнів розв'язування фізичних задач засобами ІКТ сприяли виокремленню ключових моментів використання сучасних засобів навчання, які уможливлюють активізацію пізнавального інтересу учнів під час вивчення фізики: проведення навчального процесу із запровадженням особистісно-орієнтованих підходів, відповідних методів і засобів навчання, наявність необхідного методичного забезпечення, посилення ролі самостійної (індивідуальної) роботи учнів та її розвиток засобами ІКТ.

3. Розроблено методичну систему навчання учнів розв'язування фізичних задач засобами ІКТ, яка передбачає комплексне використання ЕОТ в усіх видах навчально-пізнавальної діяльності учнів, відповідне методичне забезпечення для організації інтегрованих ІКТ-орієнтованих уроків, впровадження комплексного підходу системного використання сучасних ІКТ-орієнтованих засобів навчання з фізики, оптимальне поєднання різних видів навчальної діяльності з метою розвитку пізнавальної активності учнів.

4. Проведена експериментальна перевірка запропонованої методичної системи показала позитивну динаміку у навчанні учнів розв'язування фізичних задач засобами ІКТ, учні поглибили уявлення про структуру розв'язування задач, основні фізичні моделі, наближений характер вимірювання, знання способів обчислення похибок, оброблення та інтерпретації результатів.

5. Дослідження показало позитивні результати експериментальної перевірки розробленої методики навчання учнів розв'язування фізичних задач засобами інформаційно-комунікаційних технологій, а також розробленим навчально-методичним комплексом, який можна використовувати в умовах дистанційного навчання.

Оскільки система дистанційної освіти є співзвучною ідеям Національної доктрини розвитку освіти України в ХХІ столітті, де передбачено розширення освітніх можливостей сільських шкіл, створення додаткових каналів інформаційної підтримки творчої співпраці вчителів та учнів, надання методичної допомоги педагогічним працівникам у процесі апробації нових освітніх програм, підручників і методів навчання, тому подальший розвиток проблеми вбачаю саме в цьому та у розробці навчального посібника з методики розв'язування задач з окремих тем фізики.

#### **ПЕРЕЛІК ПОСИЛАНЬ**

<span id="page-63-0"></span>1. Задорожна О. В. Дидактичний матеріал для проведення занять з фізики у вищих навчальних закладах авіаційного профілю на базі педагогічного програмного засобу «Фізика. Механіка». Кіровоград : ПП «Ексклюзив-Систем», 2013. 117 с.

2. Бугайов О. І. Програмно-методичний комплекс «Фізика – 8» / Фізика та астрономія в школі, 2005. № 5. С. 22–27.

3. Головко М. В. Розвиток теорії і практики електронного підручника з фізики для загальноосвітніх навчальних закладів / Проблеми сучасного підручника: зб. наук. праць. К. : Пед. думка, 2006. Вип. 6. С. 42–51.

4. Гончаренко С. У. Фізика : Методи розв'язування задач. 2-е вид. К.: Либідь, 1996. 128 с.

5. Розв'язування навчальних задач з фізики : питання теорії i методики / С. У. Гончаренко, Є. В. Коршак, А. І. Павленко, О. В. Сергеєв. [та ін.]; за заг. ред. Є. В. Коршака. К. : НПУ iм. М. П. Драгоманова, 2004. 185 с.

6. Жалдак М. І. Програма GRAN1 для вивчення математики в школі й ВУЗі: метод. реком. К. : КДПІ, 1992. 48 с.

7. Жалдак М. І., Набочук Ю. К., Семещук І. Л. Комп'ютер на уроках фізики: посіб. для вчителів. Костопіль : РВП «РОСА», 2005. 228 с.

8. Підгородецька В. М. Використання інтерактивної дошки на уроках математики: методичний посібник. Кам'янець-Подільський, 2015. 35 с.

9. Роберт И. В. Современные информационные технологии в образовании: дидактические проблемы, перспективы использования. Монография. М. : Школа-Пресс, 1994. 205 с.

10. Моклюк М. О. Ласкорунська Н. І. Математичне моделювання явища резонансу в колі змінного струму з використанням Microsoft Office Ecxel / Актуальні проблеми математики, фізики і технологічної освіти : *зб.* 

*наук. пр. Вінницький державний педагогічний університет імені Михайла Коцюбинського*. Вінниця : ТОВ фірма «Планер», 2012. Вип. 9. С. 296–298.

11. Моклюк М. О., Неволіна Н. В., Дмитрусь О. Я. Математичне моделювання як засіб інтеграції знань з фізики та математики / Актуальні проблеми математики, фізики і технологічної освіти : *збірник наукових праць*. Вінниця : ФОП Данилюк В. Г., 2011. Вип. 8. С. 316-319.

12. Програмування по-українськи / Етапи розв'язування задачі за допомогою персонального комп'ютера. URL: [http://programming.in.ua/progra](http://programming.in.ua/programming/basisprogramming/135-model-comp-2.html%20(дата%20звернення:%2029.07.2020).13) [mming/basisprogramming/135-model-comp-2.html \(дата звернення: 29.07.2020\).](http://programming.in.ua/programming/basisprogramming/135-model-comp-2.html%20(дата%20звернення:%2029.07.2020).13)

[13.](http://programming.in.ua/programming/basisprogramming/135-model-comp-2.html%20(дата%20звернення:%2029.07.2020).13) Інтерактивна дошка на уроках математики. URL: https://mathbloggutor.blogspot.com/p/blog-page 66.html (дата звернення: [30.07.2020\).](https://mathbloggutor.blogspot.com/p/blog-page_66.html%20(дата%20звернення:%2030.07.2020).14)

[14.](https://mathbloggutor.blogspot.com/p/blog-page_66.html%20(дата%20звернення:%2030.07.2020).14) [Сайт вчителя фізики Надзіваної І. І. / Пояснювальна записка U](https://sites.google.com/site/sitephysicsteacher/)RL: [https://sites.google.com/site/sitephysicsteacher/navcalna-programa/poasnuvalna](https://sites.google.com/site/sitephysicsteacher/navcalna-programa/poasnuvalna-zapiska)[zapiska](https://sites.google.com/site/sitephysicsteacher/navcalna-programa/poasnuvalna-zapiska) (дата звернення: 02.08.2020).

15. Персональний сайт вчителя фізики Сулаковой В.В. / Моя улюблена фізика. URL: [https://sulacova.zp.ua/методическая-копилка/smart-osvita-її](https://sulacova.zp.ua/методическая-копилка/smart-osvita-її-vprovadzhennya-u-navchannya)[vprovadzhennya-u-navchannya](https://sulacova.zp.ua/методическая-копилка/smart-osvita-її-vprovadzhennya-u-navchannya) (дата звернення: 09.08.2020).

16. Мельник Ю. Розв'язування компетентнісно орієнтованих фізичних задач засобами інформаційно-комунікаційних технологій. *Науковi записки*. Серія : Проблеми методики фізико-математичної і технологічної освіти. Вип. 7

17. Запорізький національний університет / Новини. URL: [https://www.znu.edu.ua/cms/index.php?action=news/view\\_details&news\\_id=5100](https://www.znu.edu.ua/cms/index.php?action=news/view_details&news_id=51000&lang=ukr&news_code=studenti-j-aspiranti-matematichnogo-ta-biologichnogo-fakultetiv-vzyali-uchast-u-zasidanni-sektsiyi-zasidannya-sektsiyi---metodika-navchannya-fiziki-ta-prirodnichikh-nauk---onlajn-konferentsiyi---moloda-nauka--) [0&lang=ukr&news\\_code=studenti-j-aspiranti-matematichnogo-ta-biologichnogo](https://www.znu.edu.ua/cms/index.php?action=news/view_details&news_id=51000&lang=ukr&news_code=studenti-j-aspiranti-matematichnogo-ta-biologichnogo-fakultetiv-vzyali-uchast-u-zasidanni-sektsiyi-zasidannya-sektsiyi---metodika-navchannya-fiziki-ta-prirodnichikh-nauk---onlajn-konferentsiyi---moloda-nauka--)[fakultetiv-vzyali-uchast-u-zasidanni-sektsiyi-zasidannya-sektsiyi---metodika](https://www.znu.edu.ua/cms/index.php?action=news/view_details&news_id=51000&lang=ukr&news_code=studenti-j-aspiranti-matematichnogo-ta-biologichnogo-fakultetiv-vzyali-uchast-u-zasidanni-sektsiyi-zasidannya-sektsiyi---metodika-navchannya-fiziki-ta-prirodnichikh-nauk---onlajn-konferentsiyi---moloda-nauka--)[navchannya-fiziki-ta-prirodnichikh-nauk---onlajn-konferentsiyi---moloda-nauka--](https://www.znu.edu.ua/cms/index.php?action=news/view_details&news_id=51000&lang=ukr&news_code=studenti-j-aspiranti-matematichnogo-ta-biologichnogo-fakultetiv-vzyali-uchast-u-zasidanni-sektsiyi-zasidannya-sektsiyi---metodika-navchannya-fiziki-ta-prirodnichikh-nauk---onlajn-konferentsiyi---moloda-nauka--) (дата звернення: 11.08.2020).

18. Моклюк М., Моклюк О., Лиса Г. Розв'язування фізичних задач з використанням засобів мультимедіа. *Науковi записки*. Серія : Проблеми методики фізико-математичної і технологічної освіти. Вип. 7.

19. WhatisPhET? [Електронний ресурс] / PhETInteractiveSimulations. 2012. URL: [http://serc.carleton.edu/sp/library/phet](http://serc.carleton.edu/sp/library/phet%20/what.html) /what.html (дата звернення: 12.08.2020).

20. Шкільний навчальний експеримент з сайтом моделювань PHET. Блог мережної спільноти [Електронний ресурс]. URL: <http://ukrainepthet.blogspot.com/> (дата звернення: 12.08.2020).

21. PhET Interactive Simulations [Електронний ресурс]. URL: https://en.wikipedia.org/wiki/PhET\_Interactive\_Simulations (дата звернення: 02.09.2020).

22. Мястковська М. О., Пшембаєв І. М. Використання Phet-симуляцій для виконання домашніх завдань з молекулярної фізики. *Збірник наукових праць Кам'янець-Подільського національного університету ім. Івана Огієнка*. Серія: Педагогічна. 2016. Вип. 22. С. 204-207. URL: [http://nbuv.gov.ua/UJRN/znpkp\\_ped\\_2016\\_22\\_66](http://nbuv.gov.ua/UJRN/znpkp_ped_2016_22_66) (дата звернення: 02.09.2020).

23. Фізика: підручник для 8 класу загальноосвітніх навчальних закладів. В. Г. Бар'яхтар, Ф. Я. Божинова, С. О. Довгий. [та ін]; за редакцією В. Г. Бар'яхтара, С. О. Довгого. Xарків : Видавництво «Ранок», 2016. с. 168-169.

24. PhET Interactive Simulations [Електронний ресурс]. URL: [https://phet.colorado.edu/sims/html/projectile-motion/latest/projectile](https://phet.colorado.edu/sims/html/projectile-motion/latest/projectile-motion_en.html)motion en.html (дата звернення  $08.09.2020$ ).

25. Організація і проведення педагогічних спостережень та педагогічного експерименту. URL: [http://3w.ldufk.edu.ua/files/kafedry/tmfv/metody\\_nauk\\_dos\\_fv/fz](http://3w.ldufk.edu.ua/files/kafedry/tmfv/metody_nauk_dos_fv/fzn/lek/2.pdf) [n/lek/2.pdf](http://3w.ldufk.edu.ua/files/kafedry/tmfv/metody_nauk_dos_fv/fzn/lek/2.pdf) (дата звернення 10.09.2020).

26. Жосан О. Педагогічний експеримент: навчально-методичний посібник. Кіровоград : Видавництво КОІППО імені Василя Сухомлинського, 2008. 72 с.

27. Гончаренко С. У. Методологічні характеристики педагогічних досліджень. Вісник АПН України, 1993. №1. С. 11-23.

28. Грабарь М.И. Применение математической статистики в педагогических исследованиях. Непараметрические методы. М : Педагогика, 1977. 136 с.

29. Мурашкина Т.И. Техника физического эксперимента иметрология : учебное пособие. СПб : Политехника, 2015. 138 с.

30. Садова К. Розвиток пізнавального інтересу учнів під час вивчення електричних явищ в основній школі. Херсон, 2018. 72 с.

31. PhET Interactive Simulations / Wikipedia. 2013. URL: https://en.wikipedia.org/wiki/PhET\_ Interactive\_Simulations (дата звернення 12.09.2020).

32. Пометун О. І. Формування громадянської компетентності: погляд з позиції сучасної педагогічної науки. *Вісник програм шкільних обмінів.* 2005. № 23. С. 18–24.

33. Пометун О. І. Формування громадянської компетентності: погляд з позиції сучасної педагогічної науки. *Вісник програм шкільних обмінів.* 2005. № 23. С. 18–24.

34. Биков В. Ю. Сучасні завдання інформатизації освіти. Інформаційні технології і засоби навчання. 2010. № 1 (15). URL: https://journal.iitta. gov.ua/index.php/itlt (дата звернення 14.09.2020).

35. Слободяник О. В. Домашні експериментальні завдання як засіб активізації самостійної пізнавальної діяльності студентів. *Наукові записки*. Серія: Проблеми методики фізико-математичної і технологічної освіти. – Кіровоград : РВВ КДПУ ім. В.Винниченка. 2011. № 1. С. 108-113.

36. Frost, D. and J. Durrant (2003), «Teacher leadership: Rationale, strategy and impact», School Leadership & Management, Vol. 23/2, pp.173-186.

37. Harris, A. (2005), «Teacher leadership: More than just a feel-good factor?», Leadership and Policy in Schools, Vol. 4/3, pp. 201-219.

38. Bell, J. (1993). Doing your research project: A guide for first-time researchers in education and social sciences. Buckingham: Open University Press.

39. Wang, Y. (2000). Preservice teachers' perceptions of the teachers' role in the classroom with computers. Society for information technology and teacher education international conference: Proceedings of SITE 2000. Association for the Advancement of Computing in Education. Charlottesville, VA.

40. Zhao, Y., & Cziko, G.A. (2001). Teacher adoption of technology: A perceptional control theory perspective. J. Technol. Teach. Educ., 9(1), 5-30.

### **ДОДАТОК А**

### **Анкета для вчителів**

<span id="page-68-0"></span>1. Чи використовуєте Ви у своїй професійній діяльності засобиІКТ?

А) так;

Б) ні.

2. Чи використовуєте Ви засобиІКТ при розв'язуванні фізичних задач?

А) так;

Б) ні.

3. Якщо так, то якими саме засобами ІКТ Ви навчаєте учнів розв'язувати задачі з фізики?

А) засобами Microsoft Office;

Б) мовами програмування;

В) інтерактивними симуляціями.

4. З якою метою краще використовувати симуляції фізичних процесів?

А) виконання домашнього завдання;

Б) підготовка до виконання лабораторної роботи;

В) розв'язування експериментальних задач;

Г) демонстрація фізичних явищ.

5. На Вашу думку чи впливає на розвиток пізнавального інтересу учнів розв'язування фізичних задач засобами ІКТ?

А) так;

Б) ні

### **ДОДАТОК Б**

### <span id="page-69-0"></span>**Анкета для учнів «Діагностування рівня розвитку пізнавального інтересу учнів»**

1. Навчатися у школі мені:

А) цікаво;

- Б) скоріше цікаво, ніж не цікаво;
- В) скоріше не цікаво, ніж цікаво;
- Г) зовсім не цікаво.
- 2. Я намагаюсь гарно вчитися, тому що
- А) хочу бути освіченою та змістовною людиною;
- Б) предмет актуальний;
- В) потрібні гарні оцінки в атестаті;
- Г) я вчусь не дуже добре.
- 3. Якщо з першого разу не отримав правильної відповіді при розв'язуванні задачі, то я:
- А) виконую повторно, якщо не отримується прошу допомоги;
- Б) відразу прошу допомоги;
- В) перепишу в однокласника;
- Г) відмовлюсь від виконання.
- 4. На уроці я працюю активно, тому що:
- А) хочу отримати знання з предмету;
- Б) необхідно засвоїти матеріал, тому що може знадобитися у майбутньому;
- В) вимагають батьки, необхідно виправити оцінку;
- Г) не працюю на уроці, чекаю його завершення.
- 5. Якщо існує можливість самостійного вибору складності завдання, то я:
- А) буду розв'язувати складне, є можливість подумати;
- Б) спробую розв'язати складну задачу, якщо не зможу заміню на завдання середнього рівня;
- В) відразу оберу завдання середнього рівня;
- Г) виберу легке завдання.
- 6. При виконанні домашнього завдання я:
- А) завжди намагаюсь виконувати його самостійно;
- Б) виконую самостійно, але не завжди;
- В) списую в однокласників; Г) не виконую.
- 7. Додаткові, не обов'язкові завдання, які пропонує вчитель, я:
- А) завжди виконую;
- Б) зазвичай починаю, але не доводжу до кінця;
- В) виконую, якщо є вільний час;
- Г) не виконую.
- 8. Я звертаюсь до вчителя з питаннями і за додатковою консультацією:

А) так, часто;

- Б) так, якщо пропустив тему або щось не зрозуміло;
- В) зазвичай перед самостійною роботою;
- Г) не бачу у цьому необхідності.
- 9. На уроці я зазвичай виконую завдання:
- А) самостійно, з бажанням;
- Б) всі завдання намагаюсь виконати, розумію, що це потрібно;
- В) виконую не всі завдання;
- Г) чекаю, поки хтось виконає і переписую.

10. Отримані знання з фізики я застосовую при виконані завдань з інших предметів або у повсякденному житті:

- А) так;
- Б) іноді;
- В) ні, недостатньо знань;
- Г) не знаю, як можна використати знання з фізики в інших галузях.